# **Iowa Department of Transportation Resource Management System**

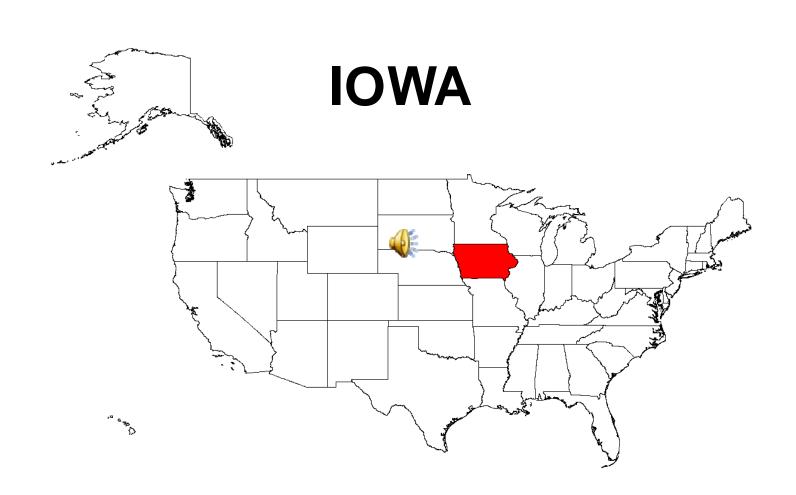

Where are your Resources? Roadwa<sup>\*</sup> Linear Referencing Str Resource Equipment Opera Usage Management Budget Monitoring System Mileposts Crew Reports Manage.

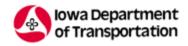

## Resource Management System

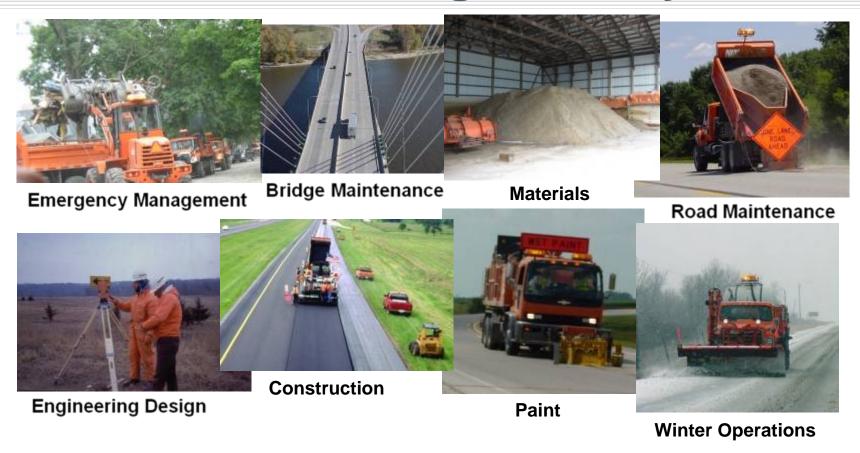

Presented by
Linda Surber, Office of Maintenance
Julie Steenhoek, Highway Division Technical Support

# **Project Milestones**

- 1999 Preliminary Planning begun
- 2003 Project Development starts
- 2004 Student Programmers hired
- 2005 Summer Pilot
- 2005 Fall Production
- 👁 2006 Winter Program Implemented
- 2008 Emergency Management Implemented

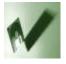

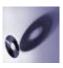

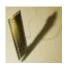

### **Project Objectives**

**Asset Mgmt** 

**Planning** 

**Evaluation** 

Optimize assets to support a high quality transportation system

fectively plan for he future with a work estimation program and a cost estimation program Evaluate processes to continually improve operations by monitoring performance and new technologies

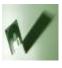

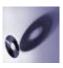

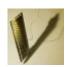

# **Asset Management**

**Objective** 

**Assets** 

Viewing

Optimize assets to support a high quality transportation system

Personnel
Equipment
Materials
Features
Inventory

Stockpile

On Screen
Report
Spreadsheet
PDF
GIS Map

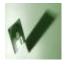

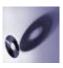

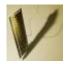

### **Planning**

**Objective** 

**Plans** 

Means

Effectively plan for the future with a work estimation program and a cost estimation program

Work Programs
Performance
Plans
Budget Estimates
Purchasing

Interactive
Historic Data
Comparison of
Estimate to
Actual
Create Reports

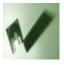

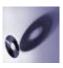

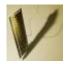

#### **Evaluation**

**Objective** 

**Evaluate** 

**Evaluators** 

Evaluate processes to continually improve operations by monitoring performance and new technologies

Performance
Budget
Efficiencies
Purchases
Value of stock
Cost of functions

Supervisors
Field
Management
Upper
Management
Legislature
Governor

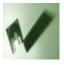

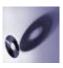

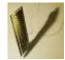

### **Overall Project Needs**

One stop shopping

**Real time information** 

**User-friendly interface** 

Asset management

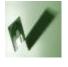

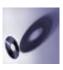

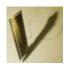

Labor, Equipment & Materials

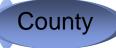

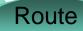

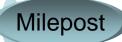

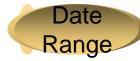

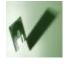

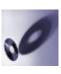

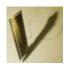

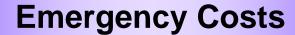

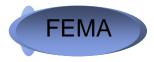

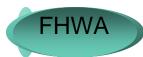

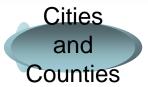

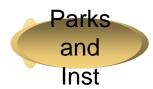

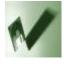

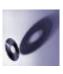

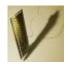

#### **Winter Operations**

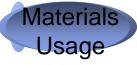

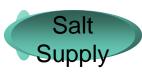

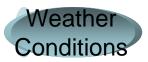

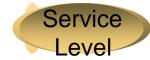

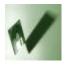

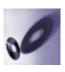

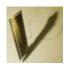

#### **RMS Phase Plan**

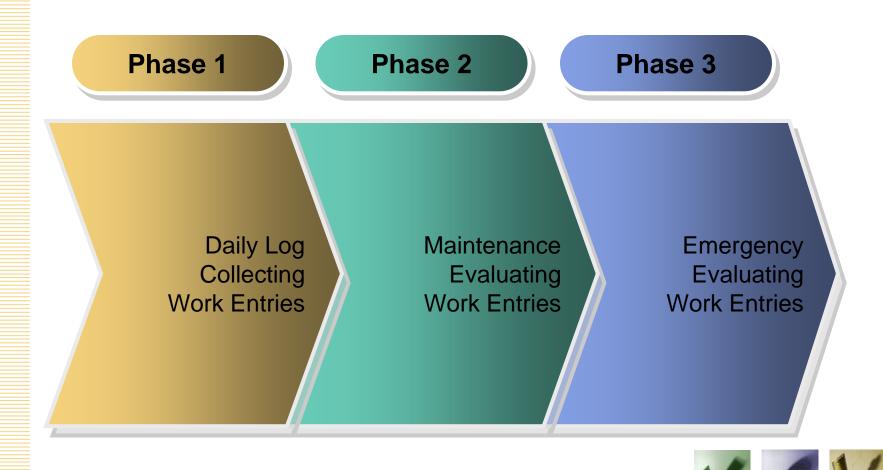

#### Who Would Do The Work?

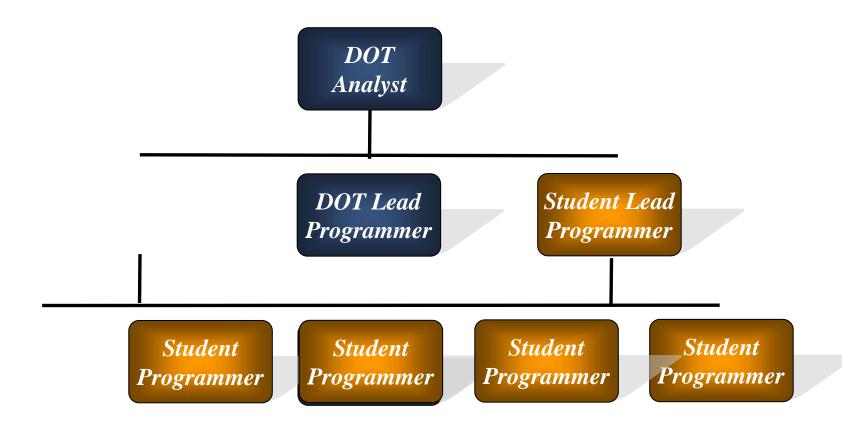

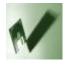

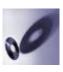

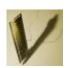

# **Meeting Project Needs**

#### One stop shopping

- One user interface
- Communicate with other systems
- Communicate across platforms
- Interface with multiple data structures

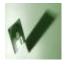

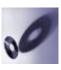

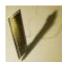

## Meeting Overall Project Needs

#### **Real time information**

- Programs written by other support teams to
  - Interact with mainframe in real time through TCP/IP
  - Interact with client/server Database objects in real time Oracle DB Links, Views and PL/SQL Stored Packages SQL Server Views and Stored Procedures
- Programs written by Resource Management team to
  - Provide end user with multiple sources of information
  - Meaningfully integrate information
  - Retain relevant data within Oracle Database

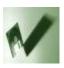

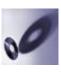

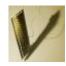

## **Meeting Overall Project Needs**

#### **User-friendly interface**

- Visual Basic .Net
- Common windows controls
- Industry standards for functionality
- Oracle PL/SQL Stored Packages
  - Execute business logic where data lives
  - Platform independent
  - Less exposure

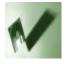

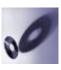

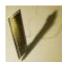

## **Meeting Overall Project Needs**

#### **Asset Management**

- Historical data for asset management retained
- Flexible reporting through the use of selection menus
- On-screen worksheets

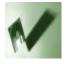

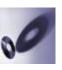

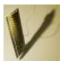

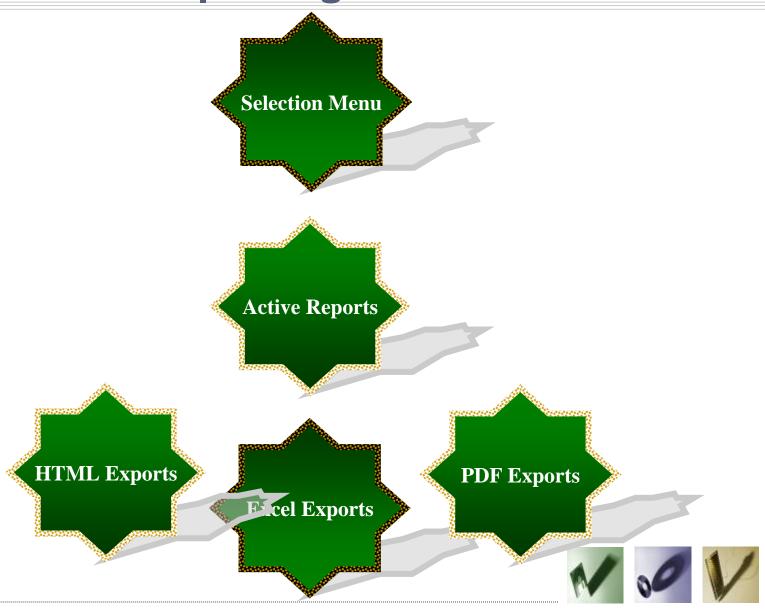

#### **System Security Summary**

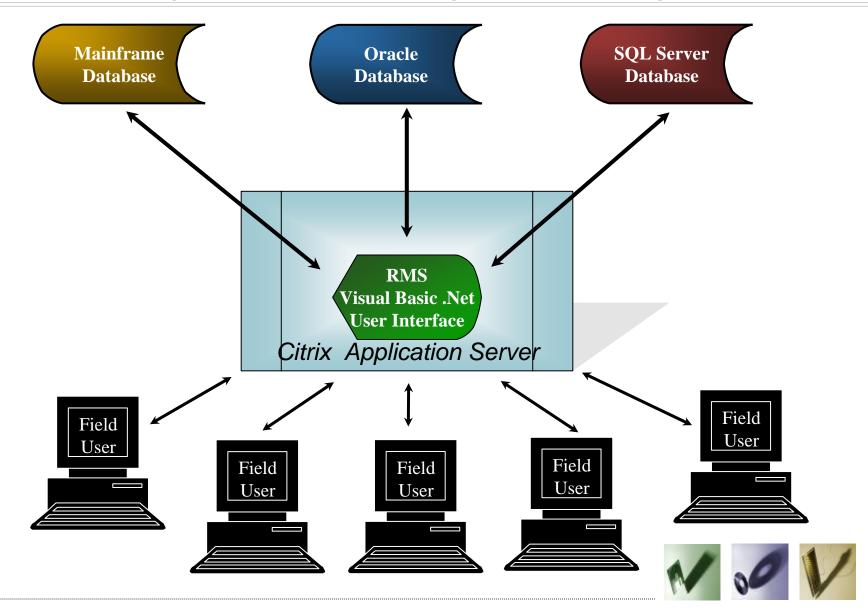

#### Resource Management System Overview

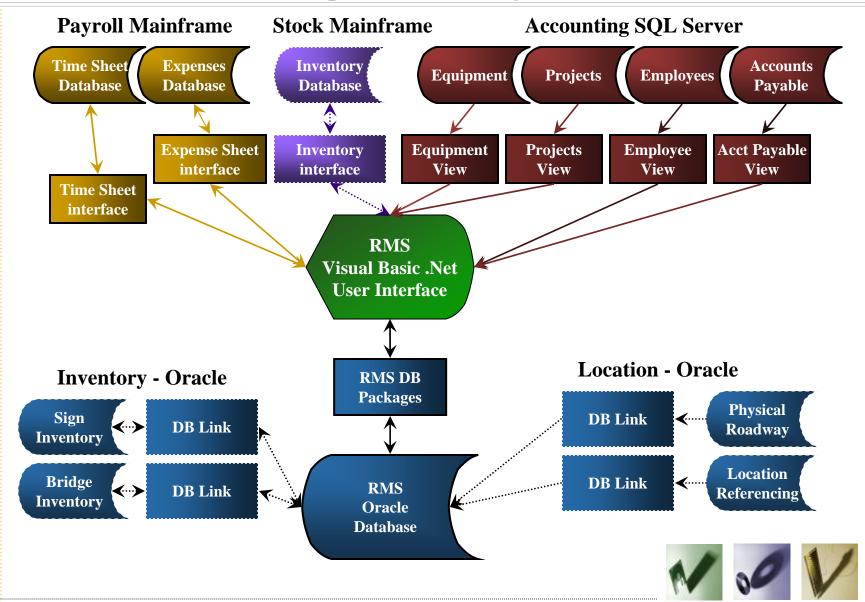

#### The Resource Management System

- Main Menu and Welcome Screen
- Collecting Work Entries
- Sharing Data With Another System
- Reporting Features
- Emergency Management

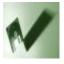

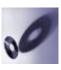

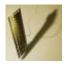

**Application Log In** 

#### Resource Management System (V2510011)

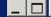

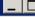

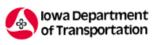

#### Resource Management System

File

#### Messages

A new version of RMS went into production yesterday afternoon. This latest version features a new command button on the Daily Log AEV form which will allow you to check odometer history at the time you enter the Daily Log.

Please have the garages that were effected by the storms in Hardin County enter their time into RMS using project number 90-42-IA01-010. The RMS user will need to use the FEMA/ER module to enter all equipment information, in the event that the equipment is not entered into the ER/FEMA module, the equipment costs will not be reimbursed if FEMA funds become available.

Please let me know if you have any questions.

Thank you,

Bonnie Castillo Disaster Recovery Program Manager Statewide Emergency Operations Iowa Department of Transportation Cell Phone 515-290-2864 Direct Line 515-239-1678

If you are having any errors that do NOT show up until you apply approval to the timesheet, please let us know. We want to make sure that ALL errors show up when proofreading your timesheet. The Time Sheet and Expense systems only return one error at a time. There was an odometer reading error that did not show up until approval but we asked the OpFin Support Team to move that error up. (lks 7/21/09 9:20 am)

IDMS: Not Connected RMS: Not Connected Connected to Production Login User Name isteenh Password Login

Connection Status

#### Welcome Messages

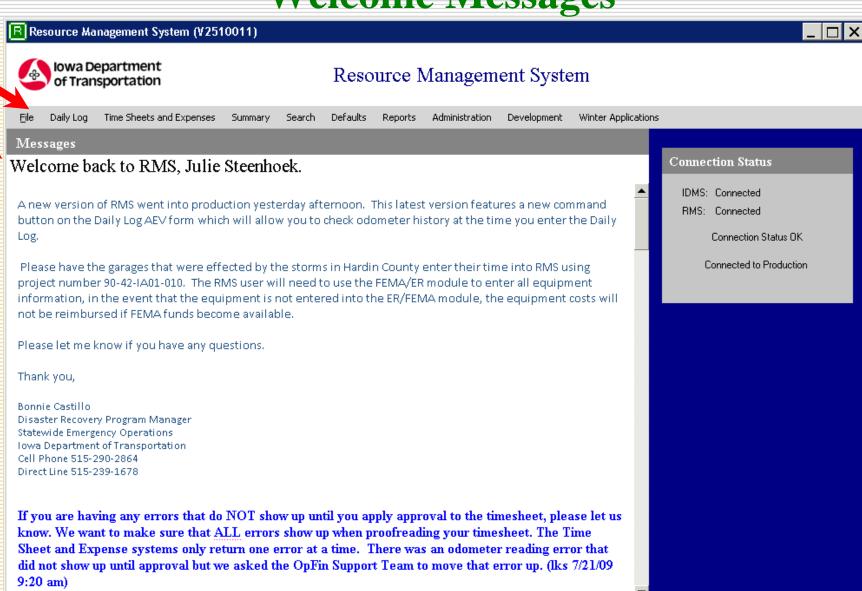

12:27 PM ?

#### **Welcome Messages - Administrative**

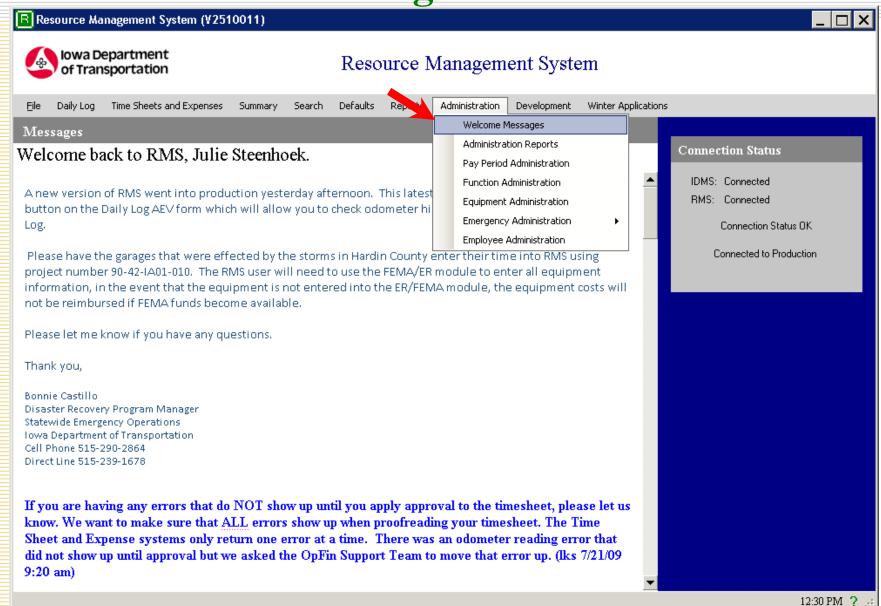

#### **Collecting Work Entries**

- All work related data is collected at one time
- Access indicators enforce rules for those who can see one or many cost centers
- Access indicators enforce rules for those who can see one or many employees

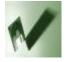

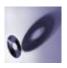

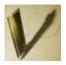

#### **Daily Log**

#### Resource Management System (¥2510011)

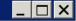

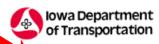

#### Resource Management System

ile Daily Log

Time Sheets and Expenses

Summary

Search Defaults

Reports Administration

Development

Winter Applications

Messages

#### Welcome back to RMS, Julie Steenhoek.

A new version of RMS went into production yesterday afternoon. This latest version features a new command button on the Daily Log AEV form which will allow you to check odometer history at the time you enter the Daily Log.

Please have the garages that were effected by the storms in Hardin County enter their time into RMS using project number 90-42-IA01-010. The RMS user will need to use the FEMA/ER module to enter all equipment information, in the event that the equipment is not entered into the ER/FEMA module, the equipment costs will not be reimbursed if FEMA funds become available.

Please let me know if you have any questions.

Thank you,

Bonnie Castillo
Disaster Recovery Program Manager
Statewide Emergency Operations
Iowa Department of Transportation
Cell Phone 515-290-2864
Direct Line 515-239-1678

If you are having any errors that do NOT show up until you apply approval to the timesheet, please let us know. We want to make sure that ALL errors show up when proofreading your timesheet. The Time Sheet and Expense systems only return one error at a time. There was an odometer reading error that did not show up until approval but we asked the OpFin Support Team to move that error up. (lks 7/21/09 9:20 am)

Connection Status

IDMS: Connected BMS: Connected

Connection Status OK

Connected to Production

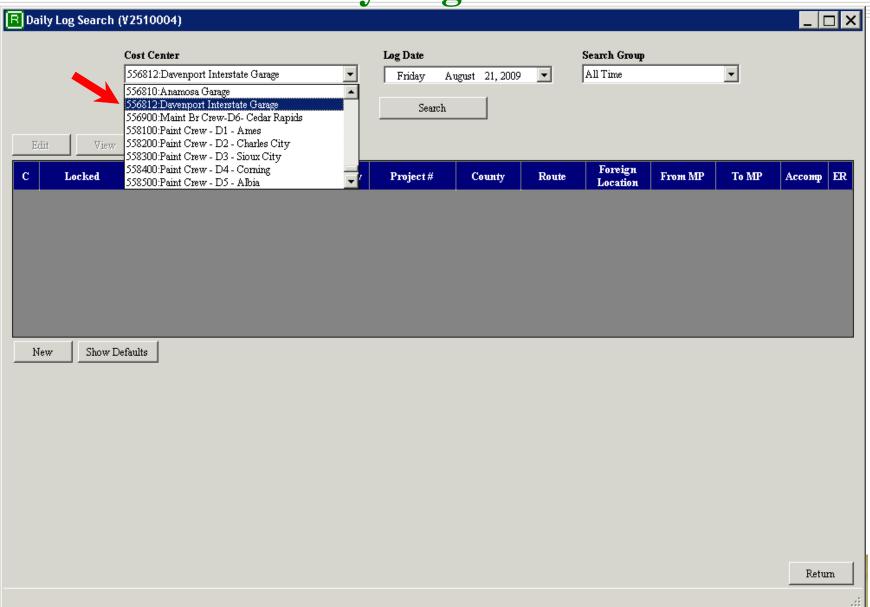

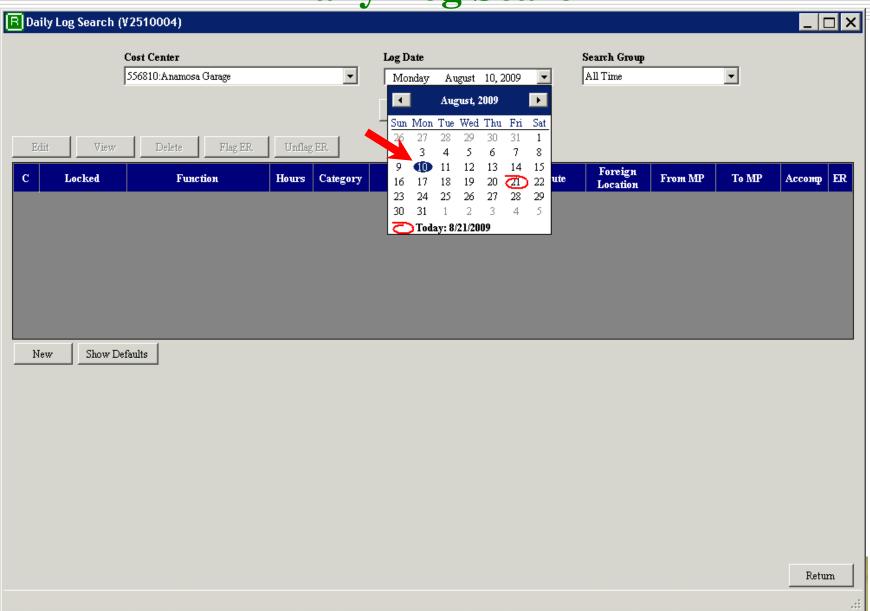

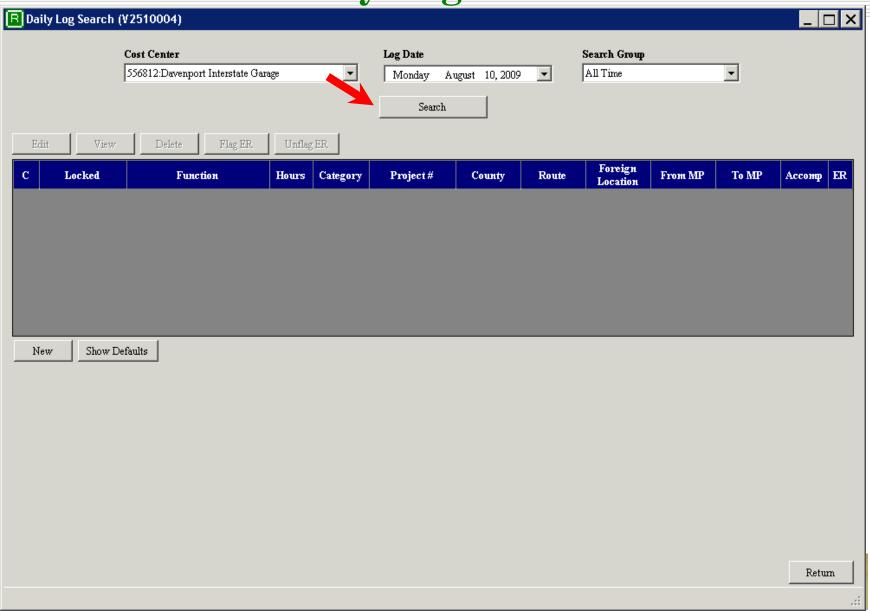

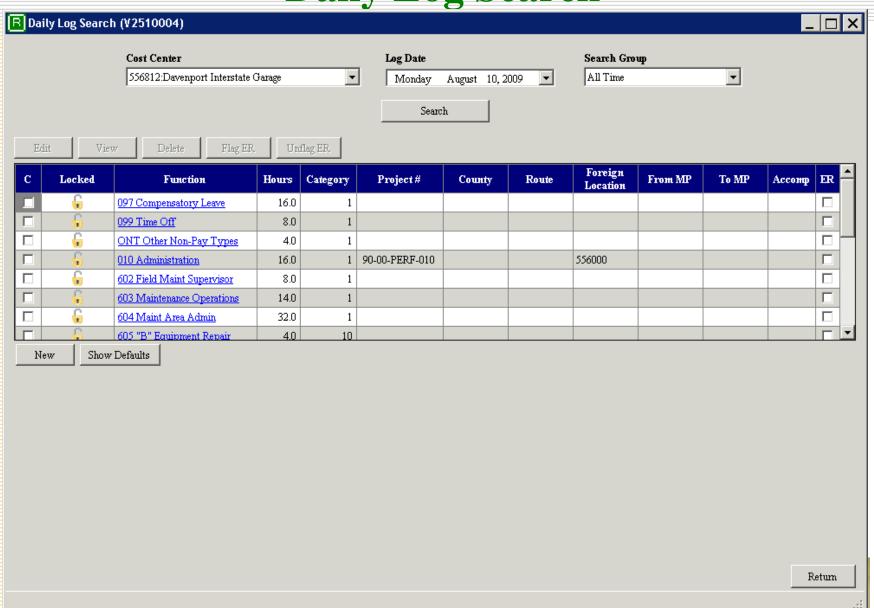

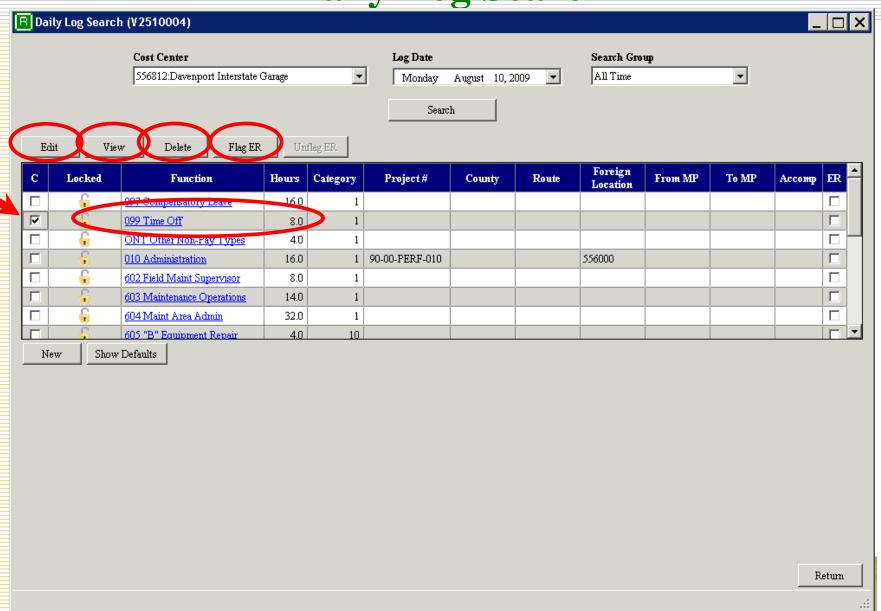

Daily Log Add/Edit/View

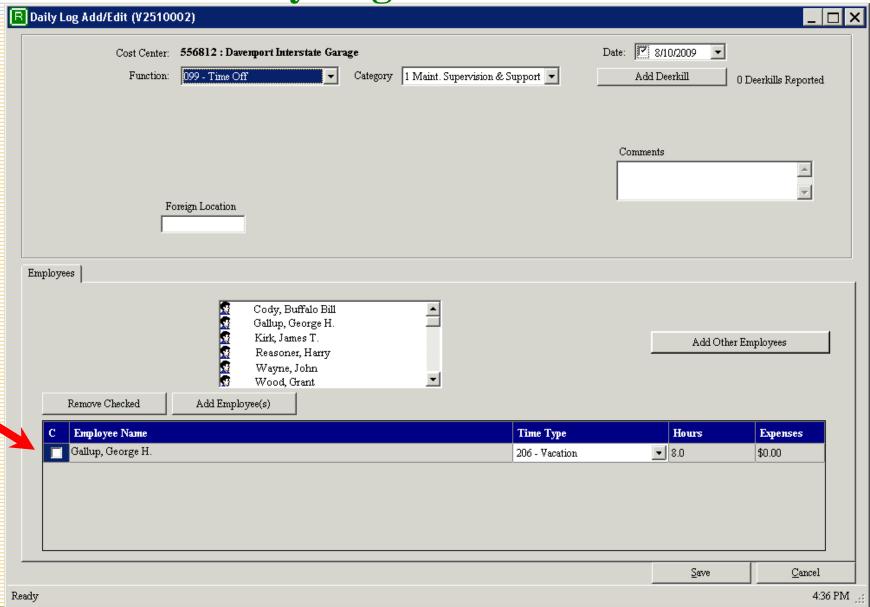

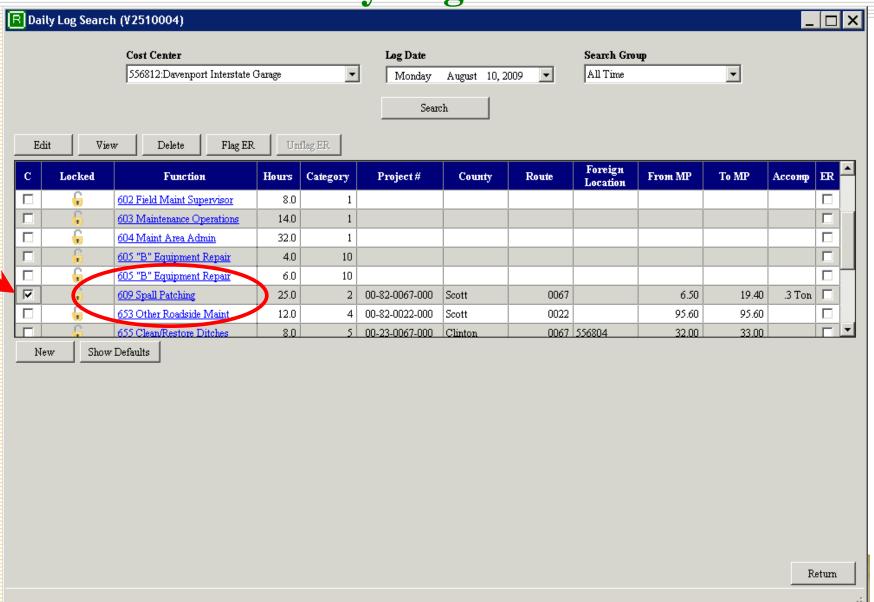

#### Daily Log Add/Edit/View – Function Section

| R Daily Log Add/Edit (¥2510002)                                                                                                    |                        |             |                                                | _                      |
|----------------------------------------------------------------------------------------------------|------------------------|-------------|------------------------------------------------|------------------------|
| Cost Center: 556812 : Davemort Interstate Garage  Function: 509 - Spall Patching Category 2 Roadway Surface  Roadway Location: 0 N/A  Accomplishment 0.3                                                        |                        |             | Date: 8/10/2009  Add Deerkill Add FEMA/ER  Ton | 0 Deerkills Reported   |
| County Rout From Milepost To Milepost  82 Scott  Cardinal Direction Foreign Location  System County Route/Ctrl Sur/Par Project Number Required  Comments  Project Number Required                               |                        |             |                                                |                        |
| Employees   Expenses   Equipment   Materials    Cody, Buffalo Bill   Gallup, George H.   Kirk, James T.   Add Other Employees    Reasoner, Harry   Wayne, John   Wood, Grant   Remove Checked   Add Employee(s) |                        |             |                                                |                        |
| C Employee Name Assignment Type                                                                                                    | Тіте Туре              | Hours Expen | ses Callback Hours                             | Callback               |
| Cody, Buffalo Bill N/A                                                                                                    | 010 - Hours Worked     | 5.0 \$0.00  | 0                                              |                        |
| ☐ Kirk, James T. N/A                                                                                                    | ▼ 010 - Hours Worked ▼ | 5.0 \$0.00  | 0                                              |                        |
| Reasoner, Harry Traffic Control                                                                                                    | 010 - Hours Worked     | 5.0 \$0.00  | 0                                              |                        |
| ☐ Wayne, John N/A                                                                                                    | 010 - Hours Worked     | 5.0 \$0.00  | 0                                              |                        |
| ☐ Wood, Grant N/A                                                                                                    | ▼ 010 - Hours Worked ▼ | 5.0 \$0.00  | 0                                              |                        |
| Ready                                                                                                    |                        |             | <u>S</u> ave                                   | <u>C</u> ancel 4:11 PM |

Daily Log Add/Edit/View – Employee tab

|                                                                   | 2)                                                             |                                                                   |                         |                            |                          |                      |
|-------------------------------------------------------------------|----------------------------------------------------------------|-------------------------------------------------------------------|-------------------------|----------------------------|--------------------------|----------------------|
| Function:                                                         | 556812 : Davemport Inte<br>609 - Spall Patching<br>0 N/A       | rstate Garage  Category 2 Roadway                                 | Surface                 | ]A                         | Add Deerkill Add FEMA/ER | 0 Deerkills Reported |
| 82 Scott 🔻 00                                                     | Route From Milepost 067 6.5  rign Location                     | 19.4<br>roject Number Information<br>System County Route/Ctrl Sur | Par Project Number      |                            | mments                   | <b>△</b>             |
| Employees Expenses Equipment                                      | Materials  Cody, Bu Gallup, G Kirk, Jan Reasone Wayne, Wood, G | eorge H.  les T. r, Harry  John                                   |                         |                            | Add Othe                 | er Employees         |
|                                                                   |                                                                | 4                                                                 |                         |                            |                          |                      |
| Remove Checked                                                    | Add Employee(s)                                                |                                                                   |                         |                            |                          |                      |
| С Employee Name                                                   | Assignment Type                                                | Тіте Туре                                                         | Hours                   | Expenses                   | Callback Hours           | Callback             |
| C Employee Name Cody, Buffalo Bill                                | Assignment Type                                                | 010 - Hours Worked                                                | ▼ 5.0                   | \$0.00                     | 0                        |                      |
| C Employee Name Cody, Buffalo Bill Kirk, James T.                 | Assignment Type N/A N/A                                        | 010 - Hours Worked<br>010 - Hours Worked                          | ▼ 5.0<br>▼ 5.0          | \$0.00<br>\$0.00           | 0                        |                      |
| C Employee Name Cody, Buffalo Bill Kirk, James T. Reasoner, Harry | Assignment Type N/A N/A Traffic Control                        | 010 - Hours Worked 010 - Hours Worked 010 - Hours Worked          | ▼ 5.0<br>▼ 5.0<br>▼ 5.0 | \$0.00<br>\$0.00<br>\$0.00 | 0 0                      |                      |
| C Employee Name Cody, Buffalo Bill Kirk, James T.                 | Assignment Type N/A N/A                                        | 010 - Hours Worked<br>010 - Hours Worked                          | ▼ 5.0<br>▼ 5.0          | \$0.00<br>\$0.00           | 0                        |                      |

Daily Log Add/Edit/View – Expenses tab

| Cost                                                                                              | Cost Center: 556812 : Davemort Interstate Garage Date: 2/10/                                                          |                                                                           |                     |                                                                                    |                             | <b>2</b> 8/10/2009                                              | -                                                                                                    |                     |
|---------------------------------------------------------------------------------------------------|----------------------------------------------------------------------------------------------------|---------------------------------------------------------------------------|---------------------|------------------------------------------------------------------------------------|-----------------------------|-----------------------------------------------------------------|----------------------------------------------------------------------------------------------------|---------------------|
| F                                                                                                 | motion: 609 - Spall Patching                                                                                          | ▼ Category                                                                | 2 Roadway S         | Surface                                                                            | ·                           |                                                                 | Add Deerkill<br>Add FEMAÆR                                                                                                    | 0 Deerkills Reporte |
| Roadway L                                                                                         | ocation: 0 N/A                                                                                                    | ▼                                                                         |                     | Accomplish                                                                         | nment 0.3                   | To                                                              | n •                                                                                                    | •                   |
| County<br>82 Scott                                                                                | Route From M  ▼ 0067 6.5                                                                                              | ilepost To Milepost                                                       |                     |                                                                                    |                             | Co                                                              | mments                                                                                                    |                     |
| Cardinal Direction                                                                                | n Foreign Location                                                                                                    | Project Number Inform System County Ro                                    |                     |                                                                                    | umber _                     |                                                                 |                                                                                                    |                     |
|                                                                                                   |                                                                                                    |                                                                           |                     |                                                                                    |                             |                                                                 |                                                                                                    |                     |
|                                                                                                   | equipment   Materials                                                                                                 |                                                                           |                     |                                                                                    |                             |                                                                 |                                                                                                    |                     |
| Cody, B<br>Kirk, Jar<br>Reason<br>Wayne,                                                          | uffalo Bill<br>nes T.<br>er, Harry<br>John                                                                            | ⊙ Meals and I<br>○ Personal Ca<br>○ Travel                                | r Mileage           | Miscellaneou Safety Shoes: Temporary L                                             | Glasses                     | 050 - Cor                                                       | ch                                                                                                    |                     |
| Cody, B<br>Kirk, Jar<br>Reason                                                                    | uffalo Bill<br>nes T.<br>er, Harry<br>John                                                                            | C Personal Ca                                                             | r Mileage           | C Safety Shoes. C Temporary L                                                      | Glasses                     | 020 - Lun<br>030 - Din<br>040 - Cor<br>050 - Cor                | ch<br>ner<br>nbined Breakfast/Lun<br>nbined Lunch/Dinner                                                                                         |                     |
| Cody, B<br>Kirk, Jar<br>Reason<br>Wayne,                                                          | uffalo Bill<br>nes T.<br>er, Harry<br>John                                                                            | C Personal Ca                                                             | r Mileage Add Exper | C Safety Shoes. C Temporary L                                                      | Glasses                     | 020 - Lun<br>030 - Din<br>040 - Cor<br>050 - Cor                | ch<br>ner<br>nbined Breakfast/Lun<br>nbined Lunch/Dinner                                                                                         |                     |
| Cody, B<br>Kirk, Jar<br>Reason<br>Wayne,<br>Remove Checker                                        | uffalo Bill<br>nes T.<br>er, Harry<br>John                                                                            | ○ Personal Ca<br>○ Travel                                                 | r Mileage Add Exper | C Safety Shoes. C Temporary L                                                      | Glasses<br>iving            | 020 - Lun<br>030 - Din<br>040 - Cor<br>050 - Cor<br>060 - Cor   | ch<br>ner<br>nbined Breakfast/Lun<br>nbined Lunch/Dinner<br>nbined Breakfast/Din                                                                 | ner V               |
| Cody, B<br>Kirk, Jar<br>Reason<br>Wayne,<br>Remove Checked                                        | uffalo Bill nes T. er, Harry John  Luployee Name                                                                      | © Personal Ca<br>© Travel                                                 | r Mileage Add Exper | C Safety Shoes. C Temporary L                                                      | Glasses<br>iving<br>Instate | 020 - Lun<br>030 - Din<br>040 - Cor<br>050 - Cor<br>060 - Cor   | ch<br>ner<br>nbined Breakfast/Lun<br>nbined Lunch/Dinner<br>nbined Breakfast/Din<br>Location                                                     | ner V               |
| Cody, B<br>Kirk, Jar<br>Reason<br>Wayne,<br>Remove Checker<br>Date                                | uffalo Bill nes T. er, Harry John  Employee Name Cody, Buffalo Bill                                                   | C Personal Ca C Travel  Expense  050 - Combined Lunc                      | r Mileage Add Exper | C Safety Shoes. C Temporary L  nse  Cate Actual \$10.89                            | Glasses iving  Instate      | 020 - Lun 030 - Din 040 - Cor 050 - Cor 060 - Cor               | ch ner nbined Breakfast/Lun nbined Lunch/Dinner nbined Breakfast/Din  Location  MUSCATINE                                                        | ner V               |
| Cody, B Kirk, Jar Reason Wayne,  Remove Checker  Date 08/10/2009 08/10/2009                       | uffalo Bill nes T. er, Harry John  Employee Name Cody, Buffalo Bill Kirk, James T.                                    | C Personal Ca C Travel  Expense  050 - Combined Lunc  050 - Combined Lunc | r Mileage Add Exper | C Safety Shoes. C Temporary L  nse  Late Actual  \$10.89  \$9.74                   | Glasses iving  Instate      | 020 - Lun 030 - Din 040 - Cor 050 - Cor 060 - Cor  Out of State | ch ner nbined Breakfast/Lun nbined Lunch/Dinner nbined Breakfast/Din  Location  MUSCATINE  MUSCATINE                                             | ner V               |
| Cody, B Kirk, Jar Reason Wayne,  Remove Checker  Date 08/10/2009 08/10/2009 08/10/2009            | uffalo Bill nes T. er, Harry John  Employee Name Cody, Buffalo Bill Kirk, James T. Reasoner, Harry                    | Expense  050 - Combined Lunc  050 - Combined Lunc                         | r Mileage Add Exper | C Safety Shoes. C Temporary L  se  Safe Actual \$10.89 \$9.74 \$17.22              | Instate                     | 020 - Lun 030 - Din 040 - Cor 050 - Cor 060 - Cor               | ch ner nbined Breakfast/Lun nbined Lunch/Dinner nbined Breakfast/Din  Location  MUSCATINE  MUSCATINE  MUSCATINE                                  | ner V               |
| Cody, B Kirk, Jar Reason Wayne,  Remove Checker  Date 08/10/2009 08/10/2009 08/10/2009 08/10/2009 | uffalo Bill nes T. er, Harry John  Employee Name Cody, Buffalo Bill Kirk, James T. Reasoner, Harry Cody, Buffalo Bill | Expense  050 - Combined Lunc  050 - Combined Lunc  200 - Lodging          | r Mileage Add Exper | C Safety Shoes. C Temporary L  nse  Sate Actual  \$10.89  \$9.74  \$17.22  \$56.00 | Instate  V V                | 020 - Lun 030 - Din 040 - Cor 050 - Cor 060 - Cor               | ch ner nbined Breakfast/Lun nbined Lunch/Dinner nbined Breakfast/Din  Location  MUSCATINE  MUSCATINE  MUSCATINE  MUSCATINE  MUSCATINE  MUSCATINE | ner V               |

Daily Log Add/Edit/View – Equipment tab

| R Daily Log Add/Edit (V25100 | 002)                                              |                                                                                                    |                                                                                             | _                         |
|------------------------------|---------------------------------------------------|----------------------------------------------------------------------------------------------------|---------------------------------------------------------------------------------------------|---------------------------|
| Cost Center:<br>Function:    | 556812 : Davemort Inters                          | tate Garage  ▼ Category 2 Roadway Surface ▼                                                                        | Date: 8/10/2009 Add Deerkill Add FEMA/ER                                                    | 0 Deerkills Reported      |
|                              |                                                   | To Milepost  19.4  ject Number Information  ystem County Route/Ctrl Sur/Par 00 82 0067 000 Project Number Required | Ton Comments                                                                                | <u> </u>                  |
| Employees Expenses Equipmen  | A26686 : MASSE<br>A27536 : CHAM<br>A27638 : INTER | EY FERGUSON 383  IPION 710A  NATIONAL 4900  NATIONAL 4700  Add Foreign Equi                                        | pment                                                                                       |                           |
| C Cost Center A A A A        | 28447                                             | Equipment Description   Mileage/Hours                                                                              | Units Employee Hours Kirk, James T. Hours Wayne, John Hours Wood, Grant Hours Cody, Buffalo |                           |
| Ready                        |                                                   |                                                                                                    | <u>S</u> ave                                                                                | <u>C</u> ancel<br>4:23 PM |

# Daily Log Add/Edit/View – Materials tab

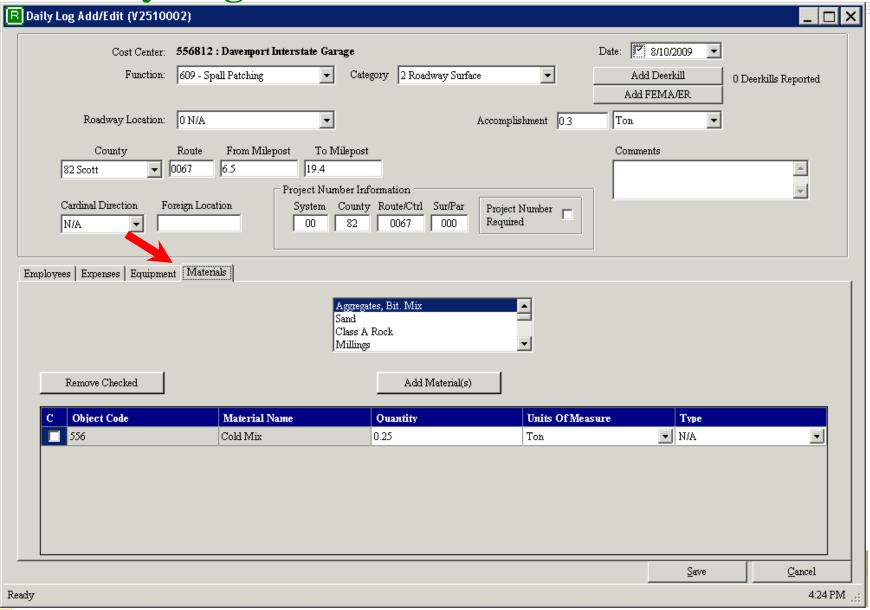

# Daily Log Add/Edit/View - Add Deerkill

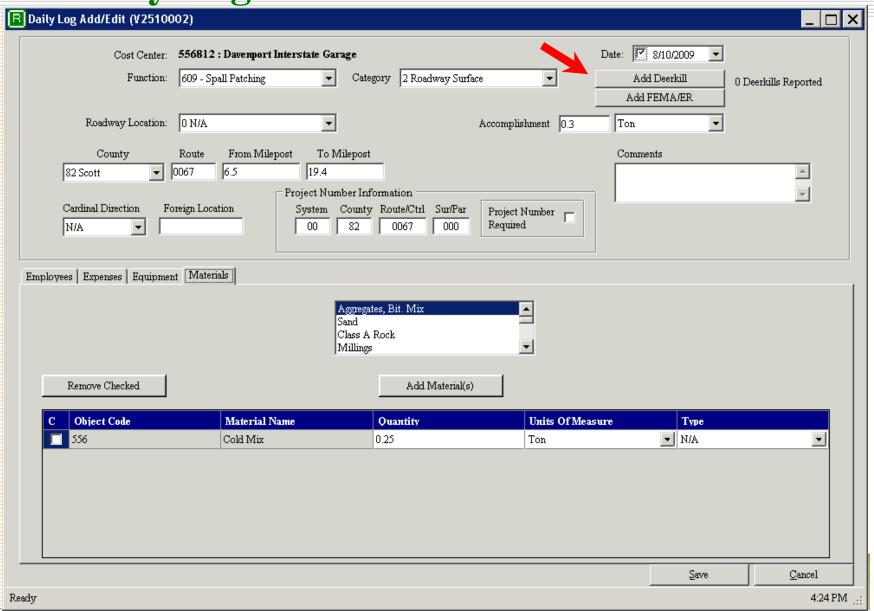

# Daily Log Add/Edit/View - Add Deerkill

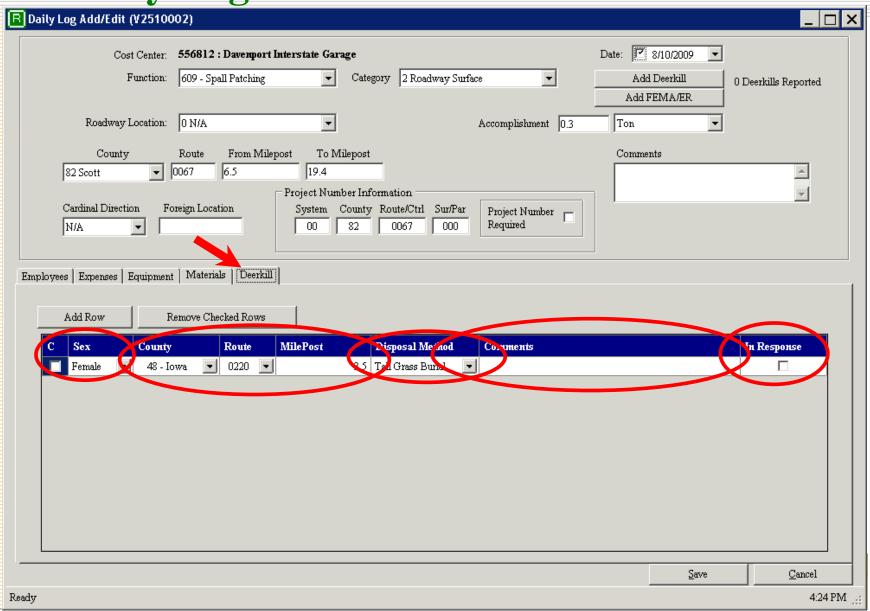

Daily Log Add/Edit/View – Add Emergency

| R Daily Log Add/Edit (Y2510002)                                                                   |                                |                      |
|---------------------------------------------------------------------------------------------------|--------------------------------|----------------------|
| Function: 609 - Spall Patching  Category 2 Roadway Surface Ad                                     | 8/10/2009  Id Deerkill FEMA/ER | 0 Deerkills Reported |
| County Route From Milepost To Milepost  82 Scott                                                  |                                | <u></u>              |
| Employees   Expenses   Equipment   Materials   Deerkill    Add Row   Remove Checked Rows          |                                |                      |
| C Sex County Route MilePost Disposal Method Comments  Female 48 - Iowa 0220 3.5 Tall Grass Burial |                                | In Response          |
|                                                                                                   |                                |                      |
|                                                                                                   |                                |                      |
|                                                                                                   | <u>S</u> ave                   | Cancel               |
| Ready                                                                                             |                                | 4:24 PM 💥            |

Daily Log Add/Edit/View – Add Emergency

| R Daily Log Add/Edit (¥2510002)                                                        |                                               |                                                                        |                         | _                    |
|----------------------------------------------------------------------------------------|-----------------------------------------------|------------------------------------------------------------------------|-------------------------|----------------------|
| Cost Center: 556812 : Davemor  Function: 609 - Spall Patching  Roadway Location: 0 N/A | t Interstate Garage  Category 2 Roadway Surfi |                                                                        | Add Deerkill Add FEMAÆR | 0 Deerkills Reported |
| County Route From Mil  82 Scott     0067   6.5  Cardinal Direction Foreign Location    |                                               | Project Number Required                                                | Comments                |                      |
|                                                                                        | C Equip Type Equip No.                        | Hours Used Employee                                                    |                         |                      |
| Remove B Equip Row                                                                     | A                                             | 2.1 Kirk, James T. 3.8 Wayne, John 2.5 Wood, Grant 4.5 Cody, Buffalo E |                         |                      |
| C Debris Type Cubic Yards  Sand/Silt/Mud                                               |                                               | Remove Det  omment  om ditch                                           | onis Row                |                      |
|                                                                                        |                                               |                                                                        |                         |                      |
|                                                                                        |                                               |                                                                        | <u>S</u> ave            | <u>C</u> ancel       |
| Ready                                                                                  |                                               |                                                                        |                         | 4:24 PM              |

# **Sharing Work Entries With Payroll**

- Data is reviewed before updating the other system.
- Information is formatted to comply with Payroll records.
- Payroll's accounting methods and standards are used.
- Payroll actions displayed in RMS.
- Courtesy displays.

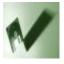

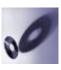

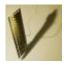

**Employee Summary – Timesheet tab** 

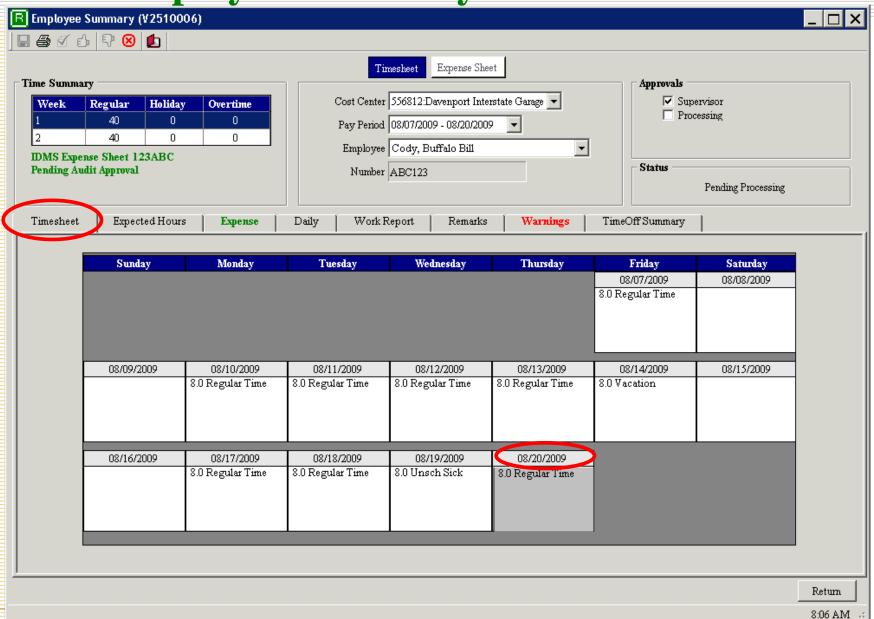

**Employee Summary – Expected Hours tab** 

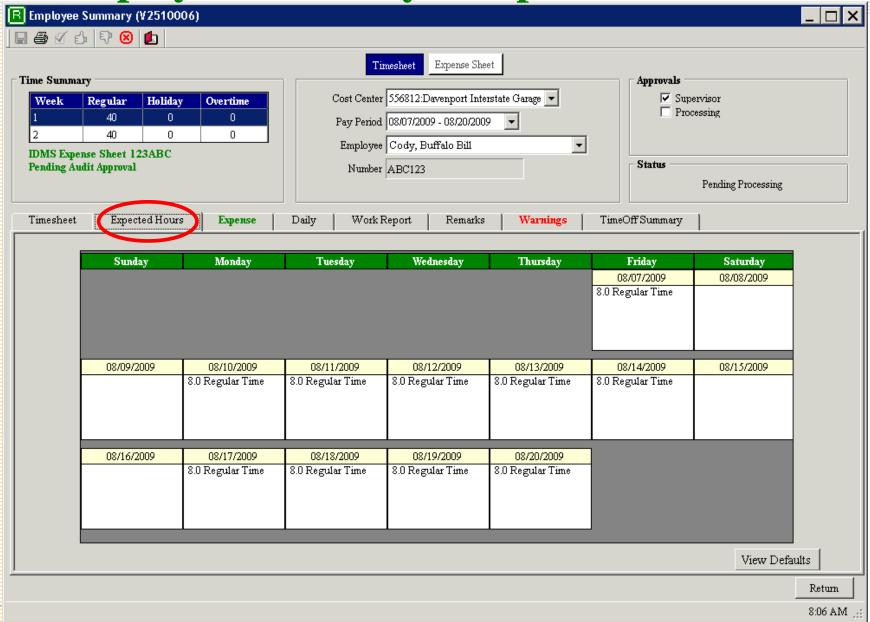

**Employee Summary – Expense tab** 

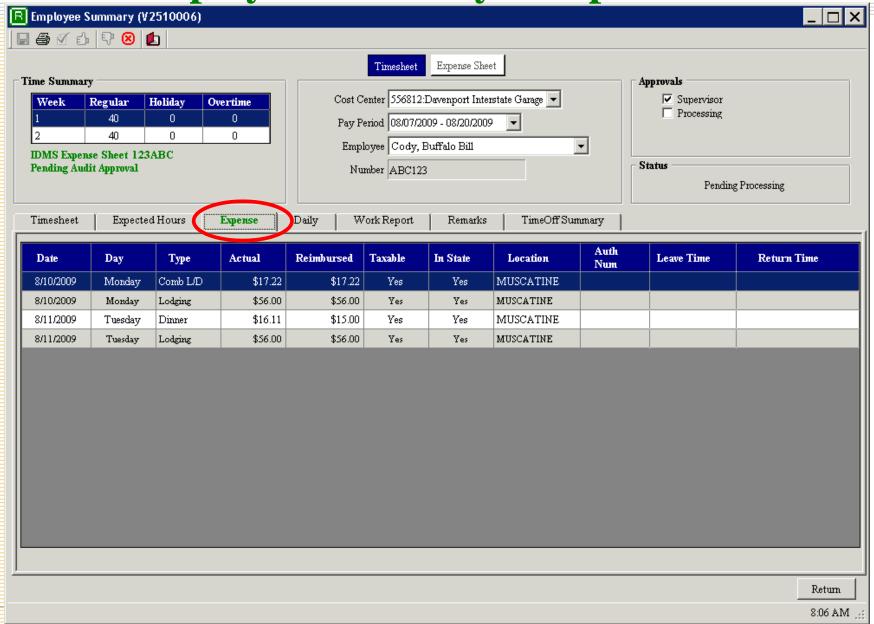

**Employee Summary – Daily tab** 

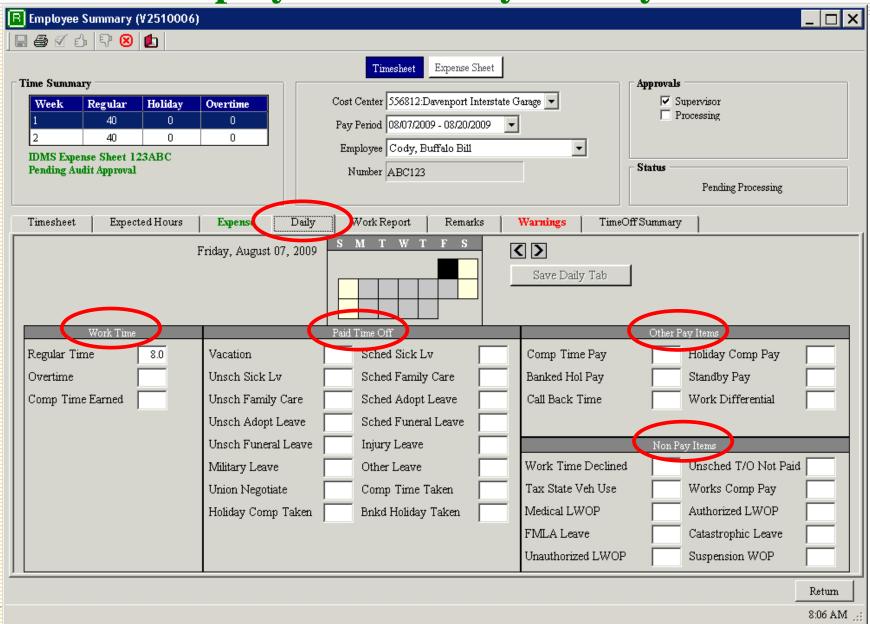

**Employee Summary – Work Report tab** 

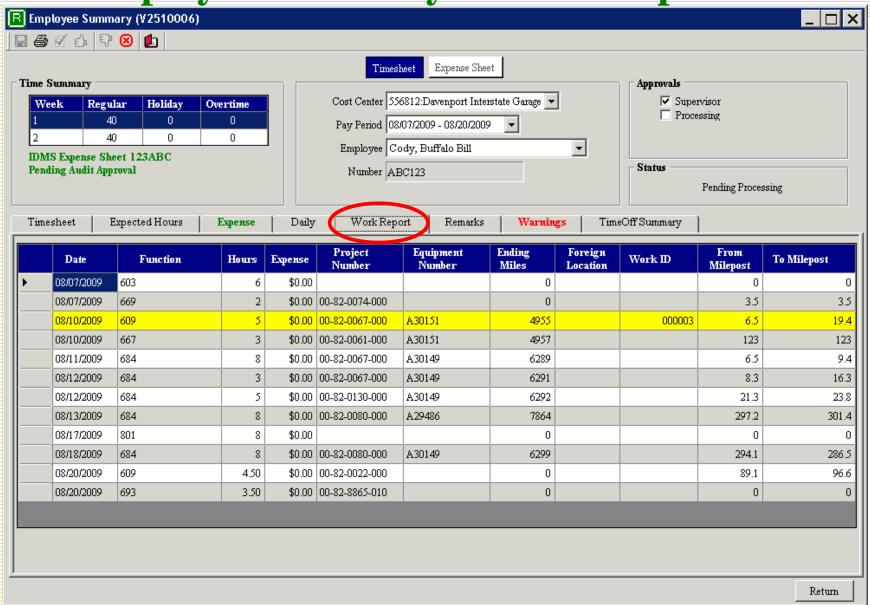

8:06 AM

**Employee Summary – Remarks tab** 

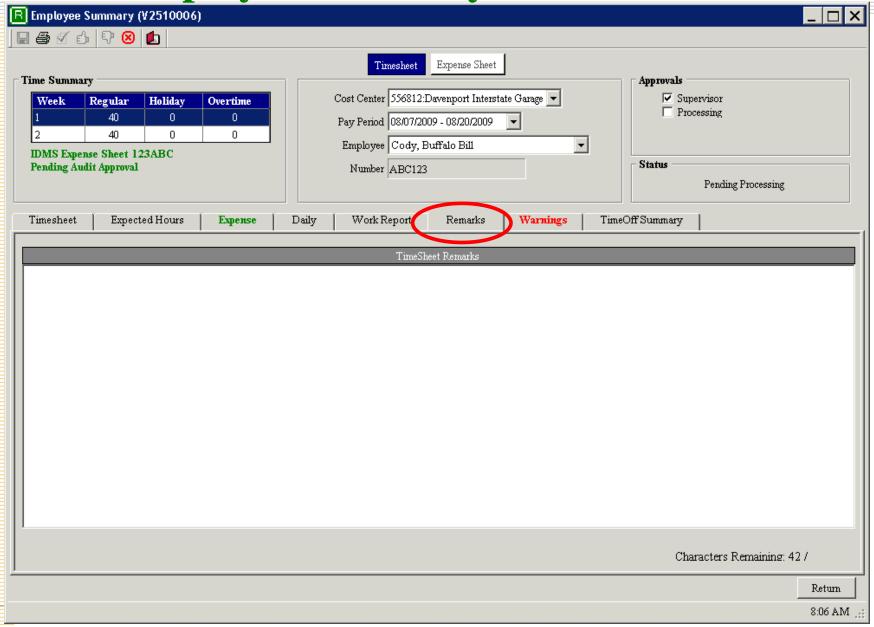

**Employee Summary – Warnings tab** 

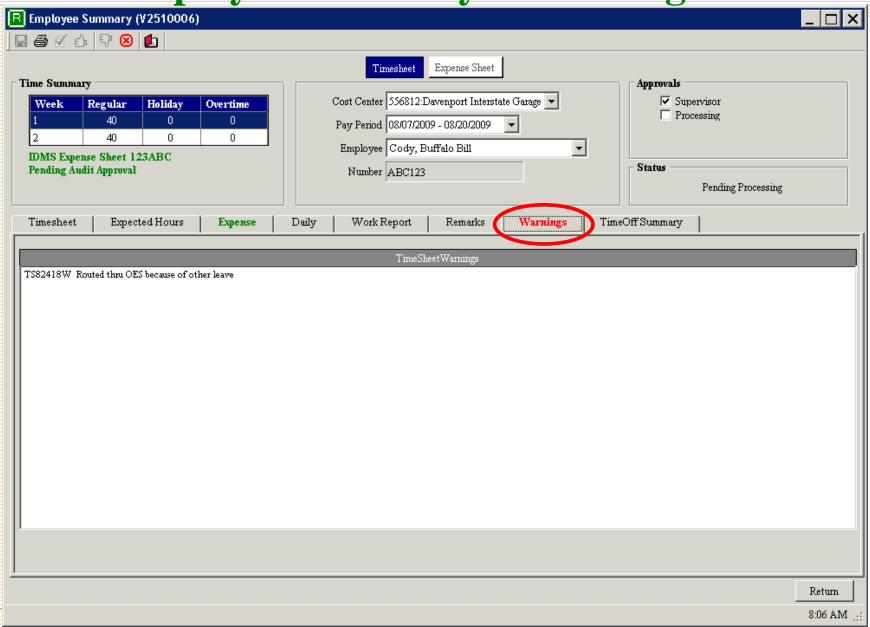

**Employee Summary – Time Off Summary** 

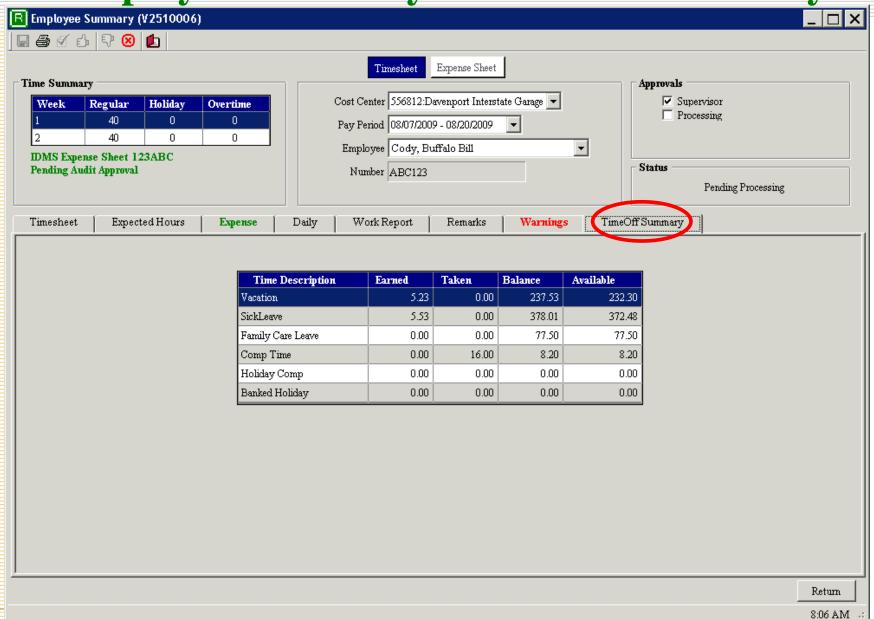

# Reporting

- Selection menu allows for standard criteria to be used when creating reports.
- Active Reports is used for report writing.
- Reports can be exported as Excel, PDF, or HTML files.

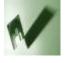

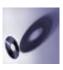

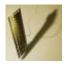

### Reports Menu

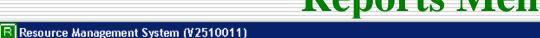

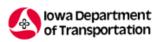

#### Resource Management System

ile Daily Log Time Sheets and Expenses Summary Search Defaults Reports Administration Development Winter Applications:

#### Messages

#### Welcome back to RMS, Julie Steenhoek.

A new version of RMS went into production yesterday afternoon. This latest version features a new command button on the Daily Log AEV form which will allow you to check odometer history at the time you enter the Daily Log.

Please have the garages that were effected by the storms in Hardin County enter their time into RMS using project number 90-42-IA01-010. The RMS user will need to use the FEMA/ER module to enter all equipment information, in the event that the equipment is not entered into the ER/FEMA module, the equipment costs will not be reimbursed if FEMA funds become available.

Please let me know if you have any questions.

Thank you,

Bonnie Castillo
Disaster Recovery Program Manager
Statewide Emergency Operations
Iowa Department of Transportation
Cell Phone 515-290-2864
Direct Line 515-239-1678

If you are having any errors that do NOT show up until you apply approval to the timesheet, please let us know. We want to make sure that ALL errors show up when proofreading your timesheet. The Time Sheet and Expense systems only return one error at a time. There was an odometer reading error that did not show up until approval but we asked the OpFin Support Team to move that error up. (lks 7/21/09 9:20 am)

#### Connection Status

IDMS: Connected RMS: Connected

Connection Status OK

Connected to Production

# **Reports – Selection**

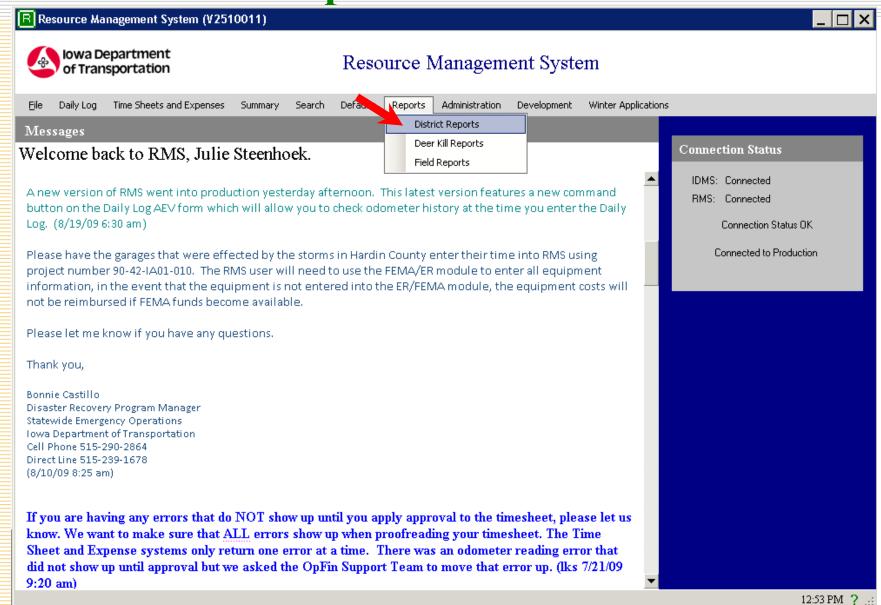

#### Reports – District Menu

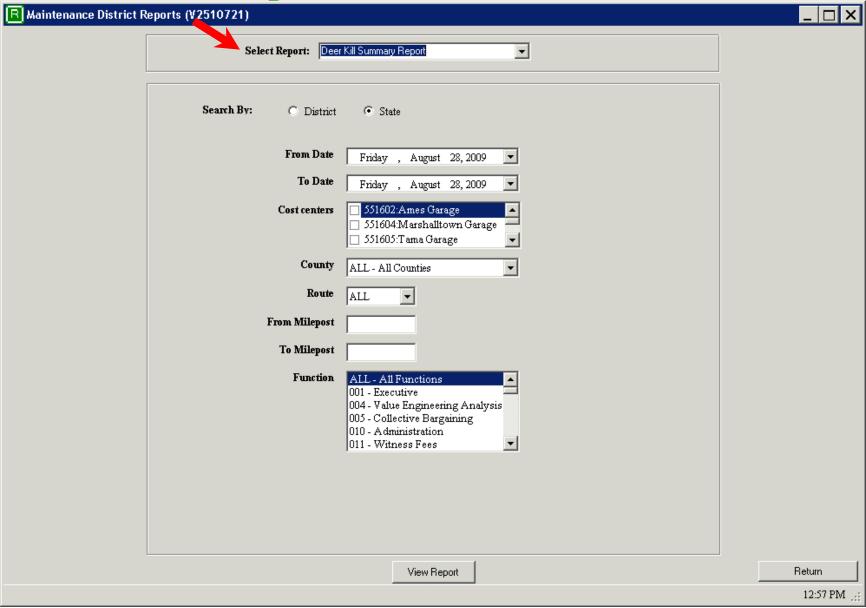

# **Reports – Select A Report**

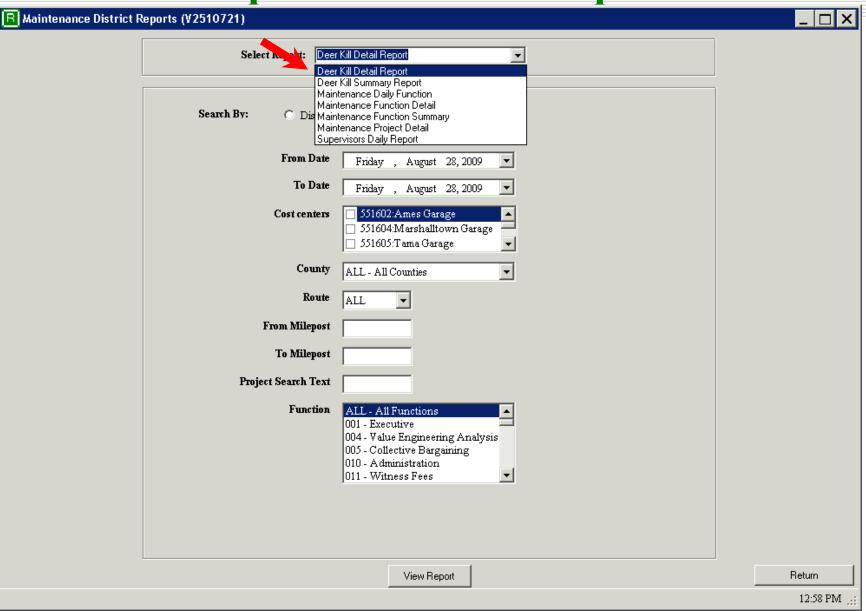

#### **Reports – Select A District**

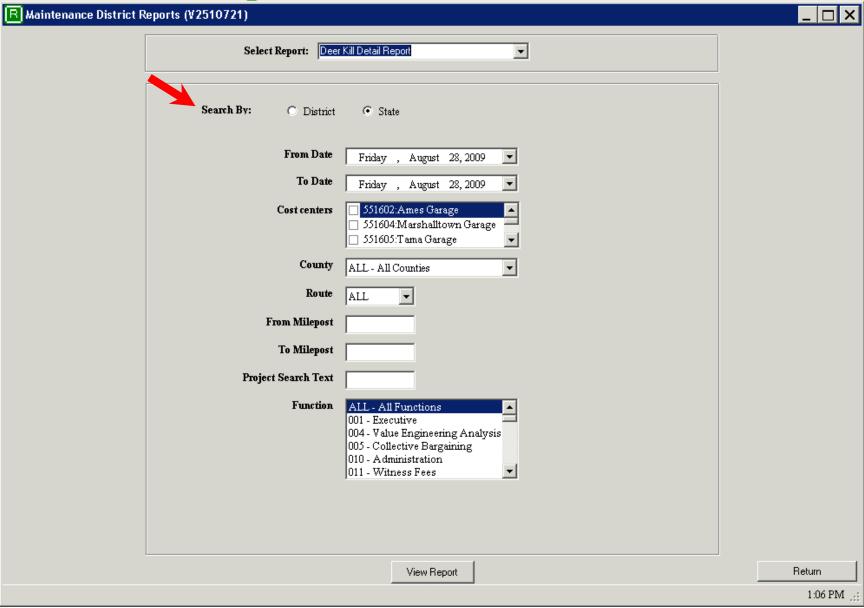

# **Reports – Select A From Date**

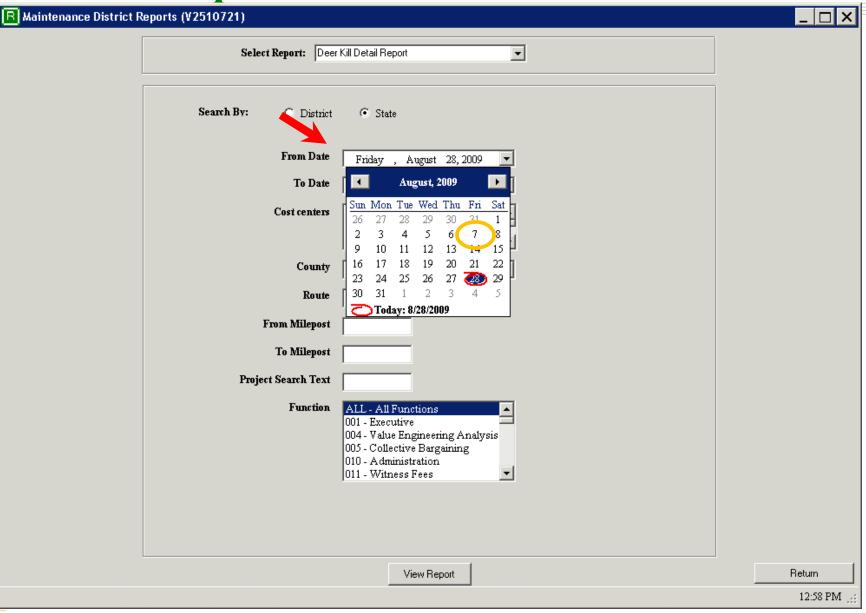

### **Reports – Select A From Date**

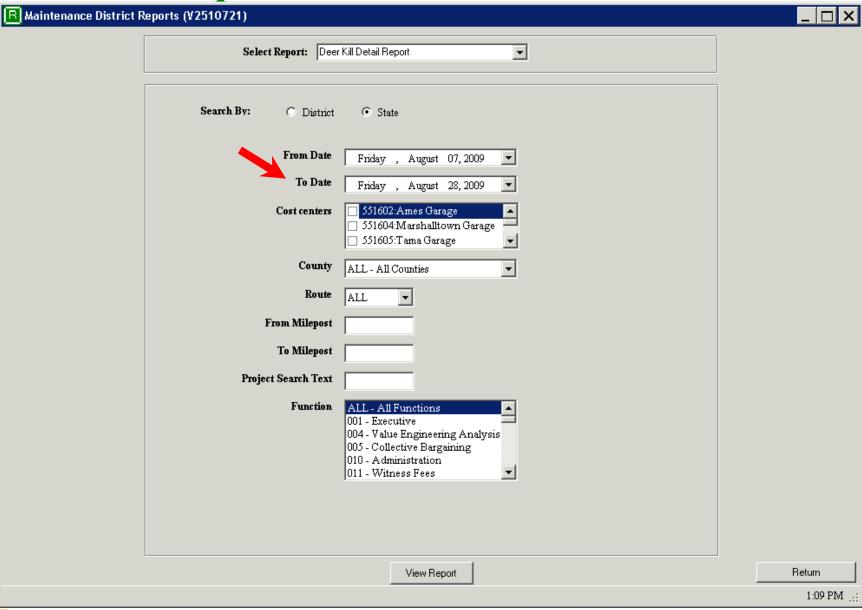

#### **Reports – Select A To Date**

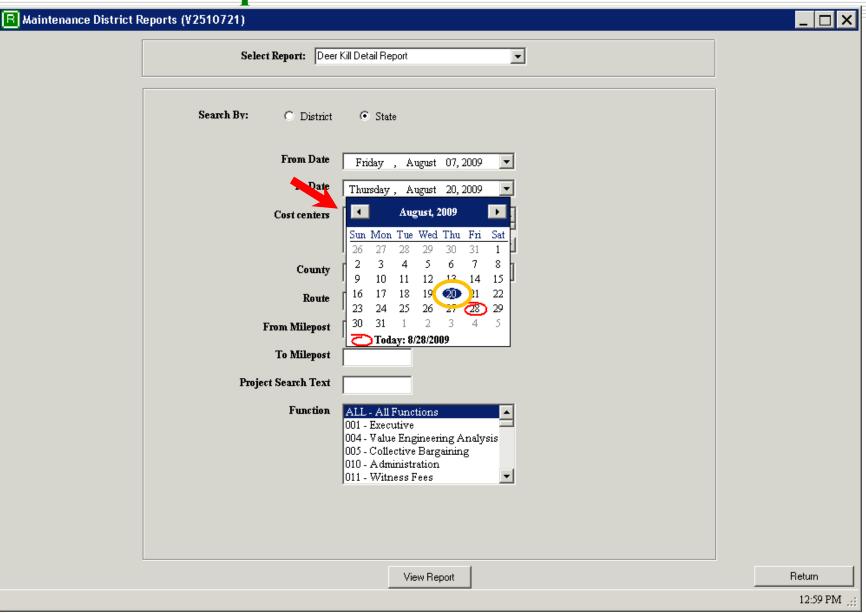

### **Reports – Select Cost Centers**

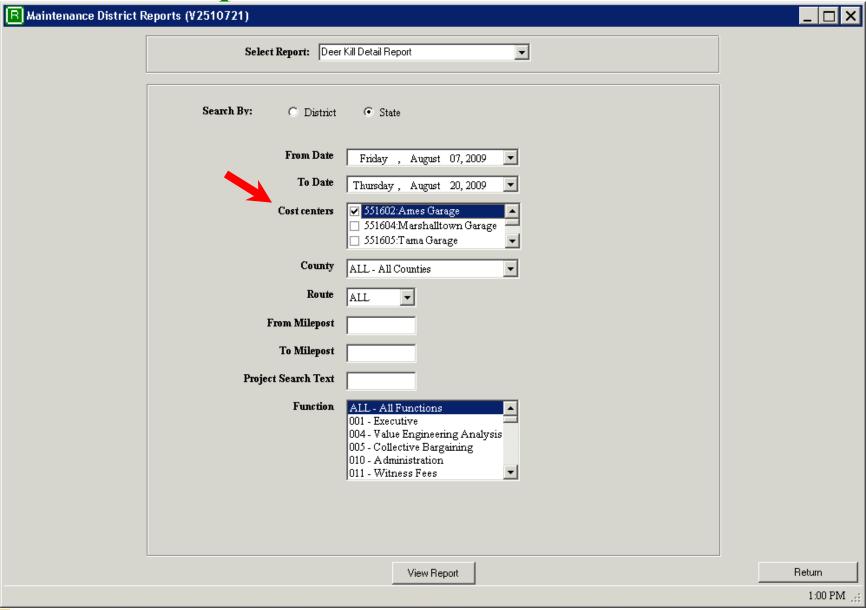

## **Reports – Select Cost Centers**

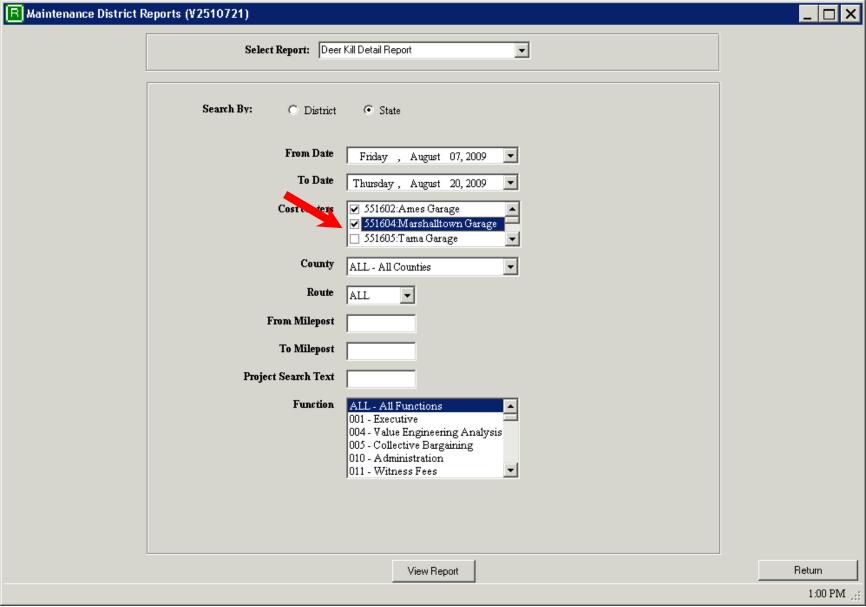

### **Reports – Select Cost Centers**

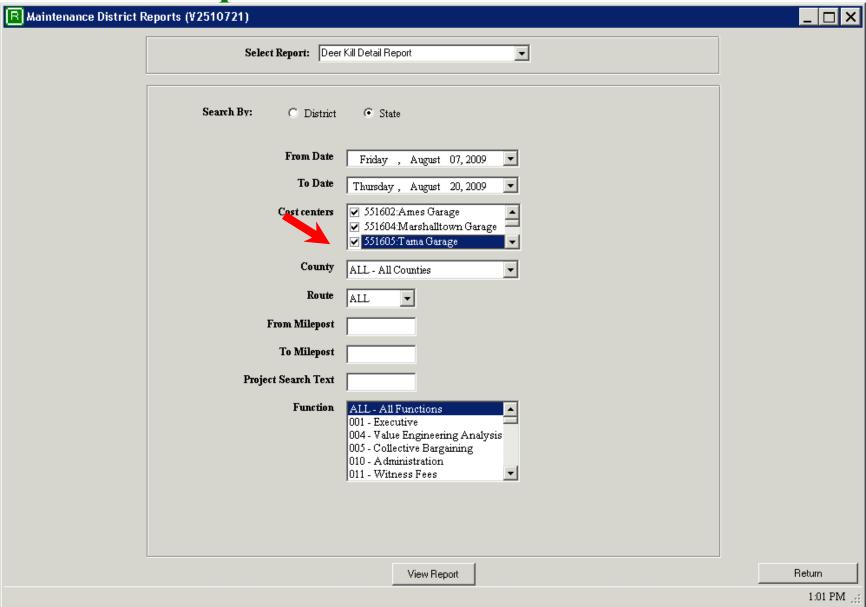

**Reports – Select County** 

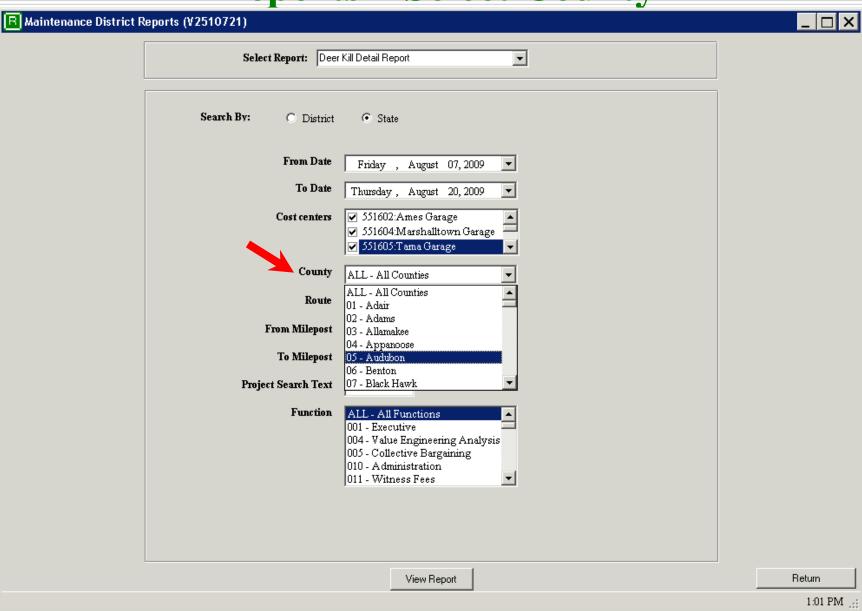

**Reports – Select County** 

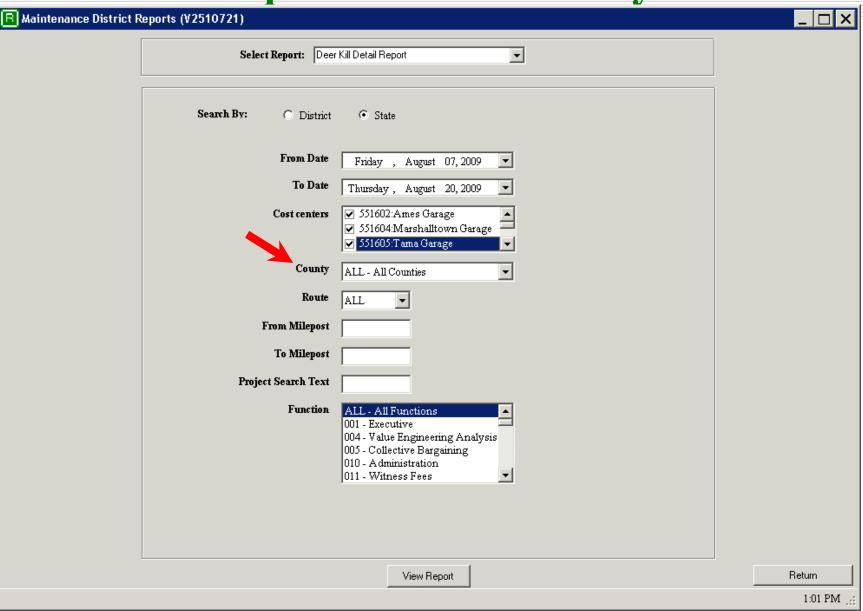

# **Reports – Select Route**

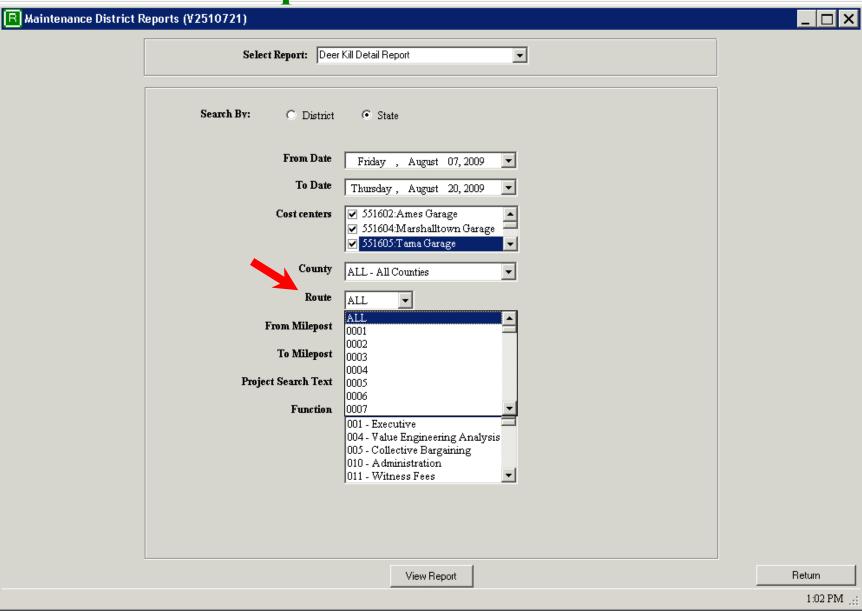

## **Reports – Select Route**

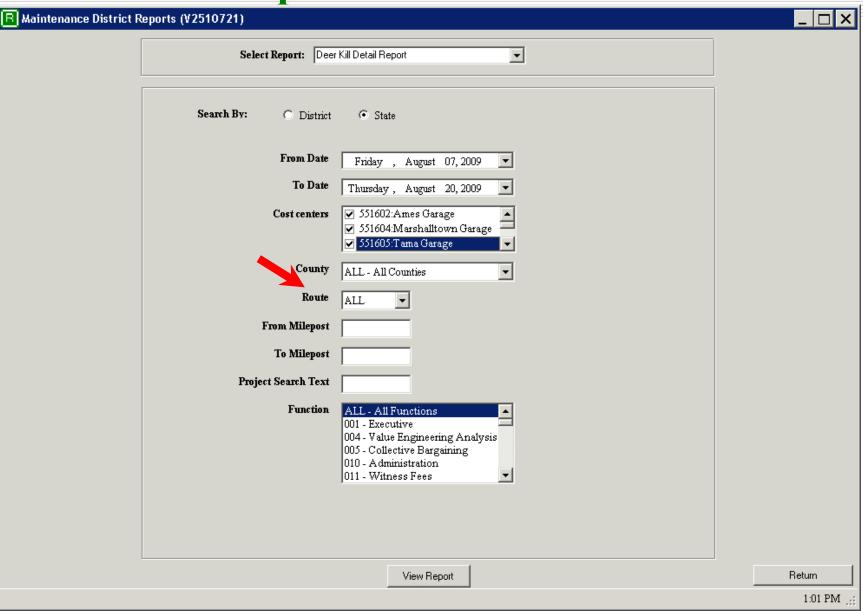

**Reports – Select Function(s)** 

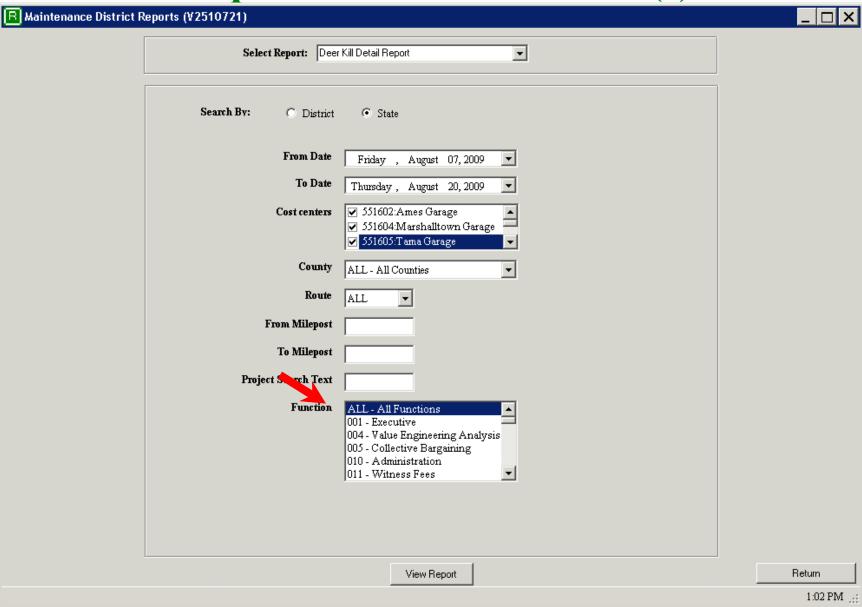

**Reports – View Report** 

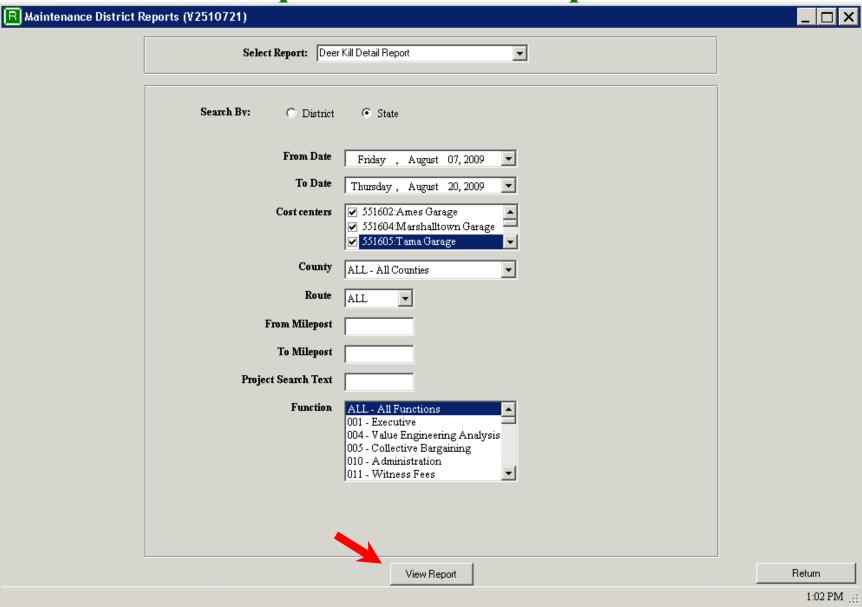

# **Reports – Generate Report**

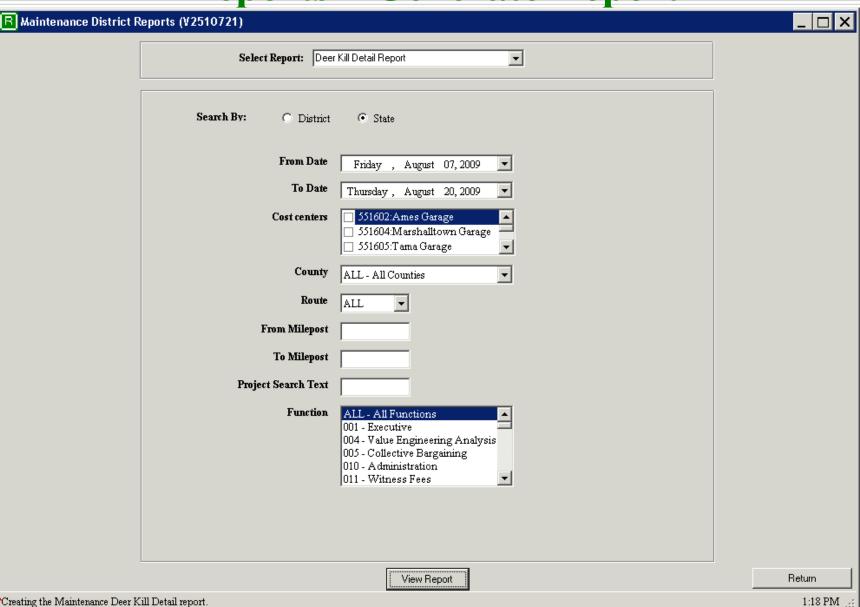

#### **Reports – Active Report**

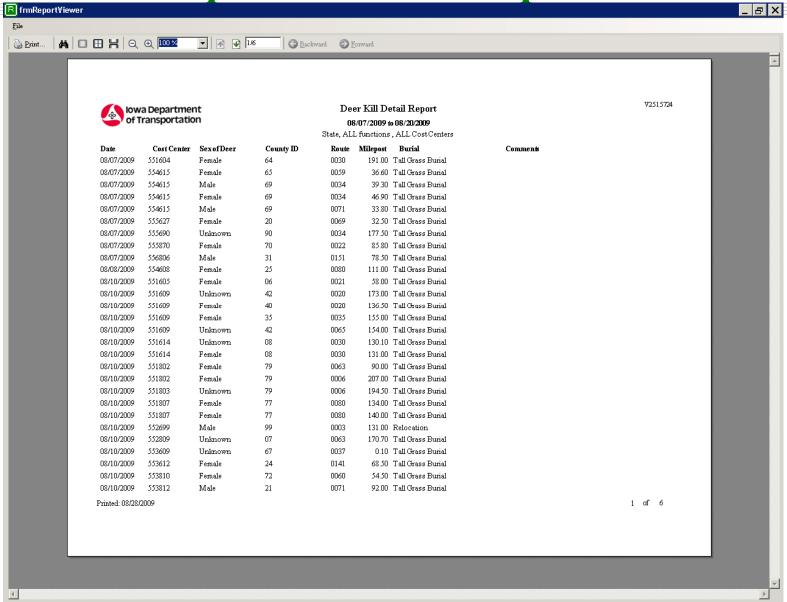

#### **Reports – Active Report - Print**

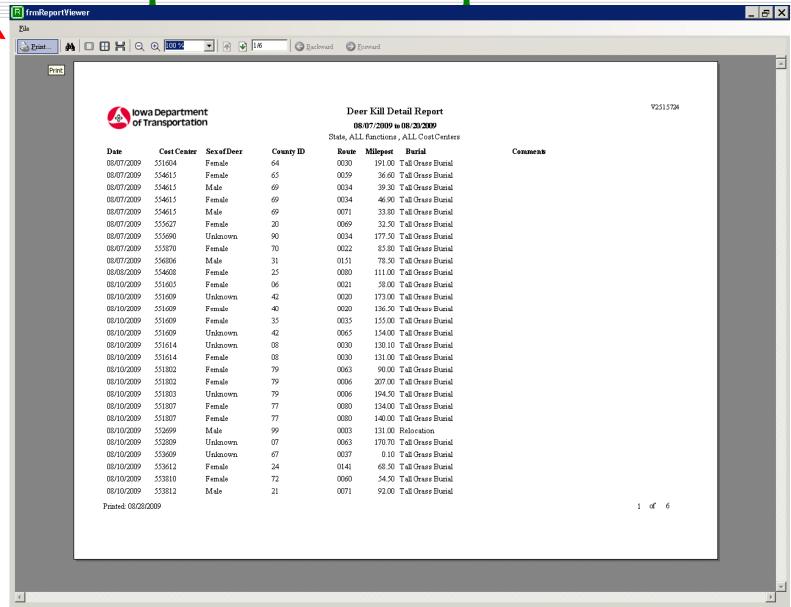

#### **Reports – Active Report - File**

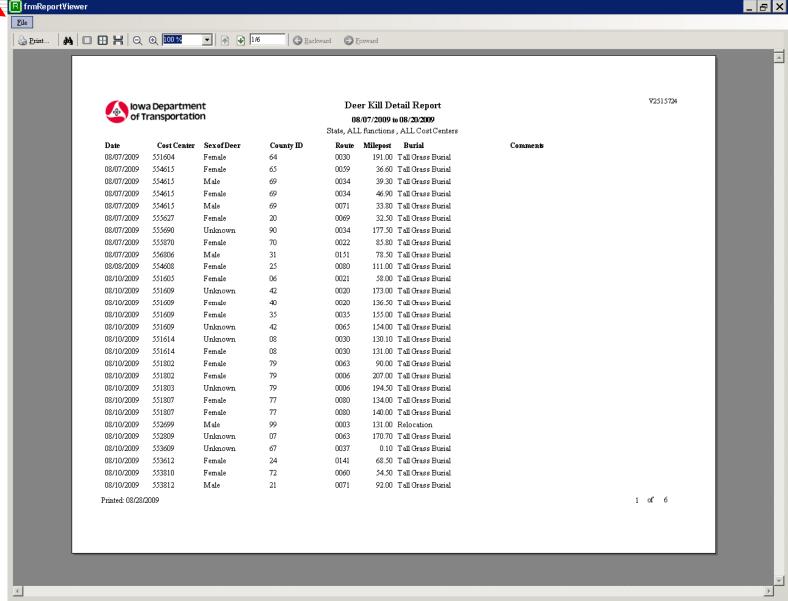

#### **Reports – Active Report – Save As**

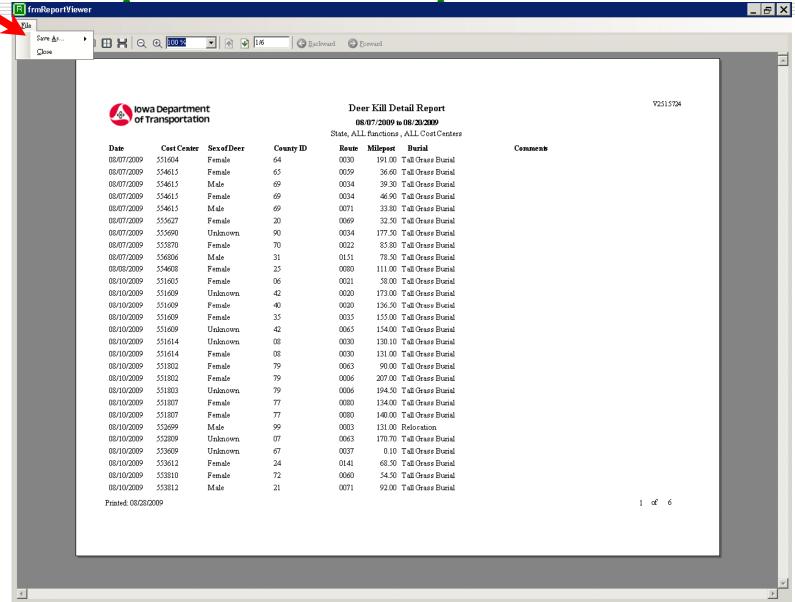

#### **Reports – Active Report – Save As**

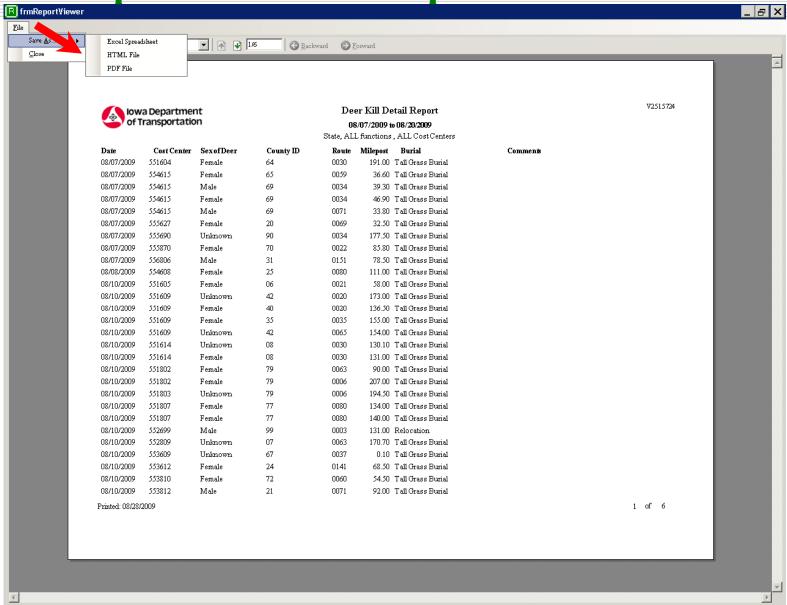

#### **Reports – Active Report – Save As Excel**

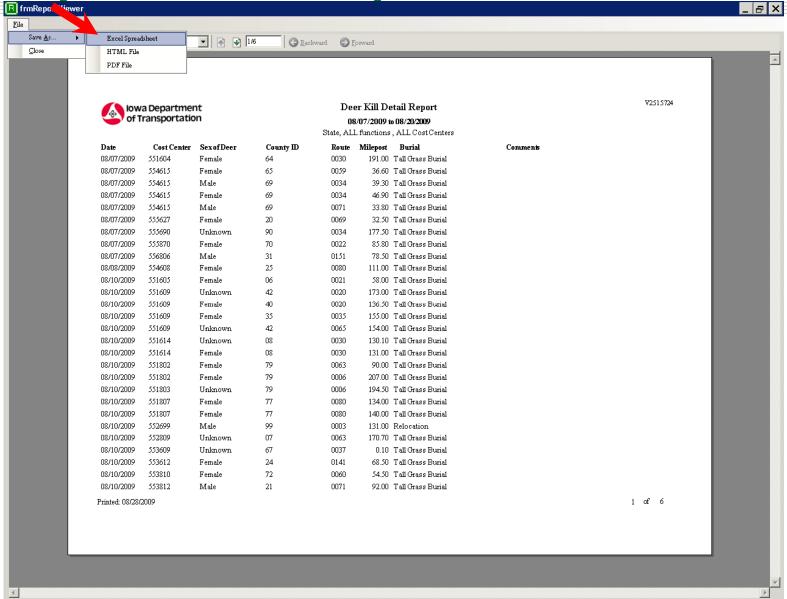

### Reports – Active Report – Save As Excel

| tte C ex cemale Edale Ed | D County 64 65 639 99 90 70 64 42 40 43 42 40 68                                                                                                    | m + a                                                                                                    | F Milepost 191.00 36.60 39.30 46.90 32.50 85.80 78.50 111.00 173.00                                                                                                    | G Burial Tall Grass Burial Tall Grass Burial Tall Grass Burial Tall Grass Burial Tall Grass Burial Tall Grass Burial Tall Grass Burial Tall Grass Burial Tall Grass Burial Tall Grass Burial                                                                                                    |                                                                                                    | Arial                                                                                                    | 1                                                                                                    | ▼ 10 ▼                                                                                                    | <b>B</b> / <u>U</u>                                                                                                    | [ ]                                                                                                    | ■ 🖼 S                                                                                                    | % , *.d                                                                                                    | Type a quest                                                                                                    |                                                                                                    |                                                                                                    |
|----------------------------------------------------------------------------------------------------|----------------------------------------------------------------------------------------------------|----------------------------------------------------------------------------------------------------|----------------------------------------------------------------------------------------------------|----------------------------------------------------------------------------------------------------|----------------------------------------------------------------------------------------------------|----------------------------------------------------------------------------------------------------|----------------------------------------------------------------------------------------------------|----------------------------------------------------------------------------------------------------|----------------------------------------------------------------------------------------------------|----------------------------------------------------------------------------------------------------|----------------------------------------------------------------------------------------------------|----------------------------------------------------------------------------------------------------|----------------------------------------------------------------------------------------------------|----------------------------------------------------------------------------------------------------|----------------------------------------------------------------------------------------------------|
| te C C C C C C C C C C C C C C C C C C C                                                                                                    | D County 64 65 639 99 90 70 64 42 40 43 42 40 68                                                                                                    | E Route 0030 0059 0034 0071 0069 0034 0022 0151 0080 0021 0020 0020 0035                                                             | F Milepost 191.00 36.60 39.30 46.90 32.50 177.50 85.80 78.50 1173.00 173.00                                                                                                    | G Burial Tall Grass Burial Tall Grass Burial Tall Grass Burial Tall Grass Burial Tall Grass Burial Tall Grass Burial Tall Grass Burial Tall Grass Burial Tall Grass Burial Tall Grass Burial                                                                                                    |                                                                                                    |                                                                                                    |                                                                                                    |                                                                                                    |                                                                                                    | [ ] E E E                                                                                                    |                                                                                                    |                                                                                                    |                                                                                                    |                                                                                                    |                                                                                                    |
| te C C C C C C C C C C C C C C C C C C C                                                                                                    | D County 64 65 639 99 90 70 64 42 40 43 42 40 68                                                                                                    | E Route 0030 0059 0034 0071 0069 0034 0022 0151 0080 0021 0020 0020 0035                                                             | F Milepost 191.00 36.60 39.30 46.90 32.50 177.50 85.80 78.50 1173.00 173.00                                                                                                    | G Burial Tall Grass Burial Tall Grass Burial Tall Grass Burial Tall Grass Burial Tall Grass Burial Tall Grass Burial Tall Grass Burial Tall Grass Burial Tall Grass Burial Tall Grass Burial                                                                                                    |                                                                                                    |                                                                                                    |                                                                                                    |                                                                                                    |                                                                                                    | L                                                                                                    |                                                                                                    |                                                                                                    |                                                                                                    |                                                                                                    |                                                                                                    |
| C                                                                                                    | D County 64 4 65 69 69 89 69 69 70 70 70 61 64 2 64 64 64 64 64 64 64 64 64 64 64 64 64 6                                                                                                    | E Route 0030 0059 0034 0034 0071 0069 0034 0022 0151 0080 0021 0020 0020 0036                                                        | F<br>Milepost<br>191.00<br>36.60<br>39.30<br>46.90<br>33.80<br>32.50<br>177.50<br>85.80<br>78.50<br>111.00<br>58.00<br>173.00                                                                        | G Burial Tall Grass Burial Tall Grass Burial Tall Grass Burial Tall Grass Burial Tall Grass Burial Tall Grass Burial Tall Grass Burial Tall Grass Burial Tall Grass Burial Tall Grass Burial                                                                                                    |                                                                                                    | 1                                                                                                    | I                                                                                                    | J                                                                                                    | K                                                                                                    | L                                                                                                    | М                                                                                                    | N                                                                                                    | 0                                                                                                    | Р                                                                                                    | Q                                                                                                    |
| C                                                                                                    | County 64 65 69 69 69 60 70 70 71 64 64 64 64 64 64 64 64 66 66 66 66 66                                                                                                    | Route 0030 0059 0034 0034 0034 0071 0069 0034 0022 0151 0080 0021 0020 0020 0020                                                     | Milepost<br>191.00<br>36.60<br>39.30<br>46.90<br>33.80<br>32.50<br>177.50<br>85.80<br>78.50<br>111.00<br>58.00                                                                                       | Burial Tall Grass Burial Tall Grass Burial Tall Grass Burial Tall Grass Burial Tall Grass Burial Tall Grass Burial Tall Grass Burial Tall Grass Burial Tall Grass Burial Tall Grass Burial                                                                                                    |                                                                                                    | H                                                                                                    | I                                                                                                    | J                                                                                                    | K                                                                                                    | L                                                                                                    | M                                                                                                    | N                                                                                                    | 0                                                                                                    | Р                                                                                                    | Q                                                                                                    |
| emale 6 emale 6 emale 6 fale 6 fale 6 emale 7 fale 6 emale 7 fale 3 emale 2 emale 2 emale 3 emale 3 emale 3 emale 6 emale 6 emale 7 fale 6 emale 7                                                                                                    | County 64 65 69 69 69 60 70 70 71 64 64 64 64 64 64 64 64 66 66 66 66 66                                                                                                    | Route 0030 0059 0034 0034 0034 0071 0069 0034 0022 0151 0080 0021 0020 0020 0020                                                     | Milepost<br>191.00<br>36.60<br>39.30<br>46.90<br>33.80<br>32.50<br>177.50<br>85.80<br>78.50<br>111.00<br>58.00                                                                                       | Burial Tall Grass Burial Tall Grass Burial Tall Grass Burial Tall Grass Burial Tall Grass Burial Tall Grass Burial Tall Grass Burial Tall Grass Burial Tall Grass Burial Tall Grass Burial                                                                                                    |                                                                                                    |                                                                                                    |                                                                                                    |                                                                                                    |                                                                                                    |                                                                                                    | 171                                                                                                    |                                                                                                    |                                                                                                    | '                                                                                                    |                                                                                                    |
| emale 6 emale 6 fale 6 emale 7 fale 7 fale 3 emale 2 emale 2 emale 2 emale 4 emale 4 emale 3 emale 7 fale 6 inknown 4 emale 3 inknown 4 emale 7 inknown 6 emale 7                                                                                                    | 64                                                                                                    | 0030<br>0059<br>0034<br>0034<br>0071<br>0069<br>0034<br>0022<br>0151<br>0080<br>0021<br>0020<br>0020                                 | 191.00<br>36.60<br>39.30<br>46.90<br>33.80<br>32.50<br>177.50<br>85.80<br>78.50<br>111.00<br>58.00                                                                                                   | Tall Grass Burial Tall Grass Burial Tall Grass Burial Tall Grass Burial Tall Grass Burial Tall Grass Burial Tall Grass Burial Tall Grass Burial Tall Grass Burial Tall Grass Burial Tall Grass Burial Tall Grass Burial                                                                                                    |                                                                                                    |                                                                                                    |                                                                                                    |                                                                                                    |                                                                                                    |                                                                                                    |                                                                                                    |                                                                                                    |                                                                                                    |                                                                                                    |                                                                                                    |
| emale 6 fale 6 fale 6 fale 6 fale 6 fale 7 fale 7 fale 7 fale 3 fale 2 fale 8 fale 8 fale 9 fale 9 f | 665<br>639<br>639<br>620<br>630<br>631<br>631<br>642<br>642<br>642<br>643<br>6442                                                                                                    | 0059<br>0034<br>0034<br>0071<br>0069<br>0034<br>0022<br>0151<br>0080<br>0021<br>0020<br>0020                                         | 36.60<br>39.30<br>46.90<br>33.80<br>32.50<br>177.50<br>85.80<br>78.50<br>111.00<br>58.00                                                                                                    | Tall Grass Burial<br>Tall Grass Burial<br>Tall Grass Burial<br>Tall Grass Burial<br>Tall Grass Burial<br>Tall Grass Burial<br>Tall Grass Burial<br>Tall Grass Burial                                                                                                    |                                                                                                    |                                                                                                    |                                                                                                    |                                                                                                    |                                                                                                    |                                                                                                    |                                                                                                    |                                                                                                    |                                                                                                    |                                                                                                    |                                                                                                    |
| emale E fale 6 fale 6 fale 7 fale 7 fale 7 fale 6 fale 6 fale 6 fale 6 fale 6 fale 6 fale 7 fale 7 f | 69<br>69<br>20<br>90<br>70<br>31<br>25<br>06<br>42<br>40<br>35                                                                                                    | 0034<br>0071<br>0069<br>0034<br>0022<br>0151<br>0080<br>0021<br>0020<br>0020                                                         | 46.90<br>33.80<br>32.50<br>177.50<br>85.80<br>78.50<br>111.00<br>58.00<br>173.00                                                                                                    | Tall Grass Burial<br>Tall Grass Burial<br>Tall Grass Burial<br>Tall Grass Burial<br>Tall Grass Burial<br>Tall Grass Burial<br>Tall Grass Burial                                                                                                    |                                                                                                    |                                                                                                    |                                                                                                    |                                                                                                    |                                                                                                    |                                                                                                    |                                                                                                    |                                                                                                    |                                                                                                    |                                                                                                    |                                                                                                    |
| emale E fale 6 fale 6 fale 7 fale 7 fale 7 fale 6 fale 6 fale 6 fale 6 fale 6 fale 6 fale 7 fale 7 f | 69<br>69<br>20<br>90<br>70<br>31<br>25<br>06<br>42<br>40<br>35                                                                                                    | 0071<br>0069<br>0034<br>0022<br>0151<br>0080<br>0021<br>0020<br>0020<br>0035                                                         | 33.80<br>32.50<br>177.50<br>85.80<br>78.50<br>111.00<br>58.00<br>173.00                                                                                                    | Tall Grass Burial<br>Tall Grass Burial<br>Tall Grass Burial<br>Tall Grass Burial<br>Tall Grass Burial<br>Tall Grass Burial                                                                                                    |                                                                                                    |                                                                                                    |                                                                                                    |                                                                                                    |                                                                                                    |                                                                                                    |                                                                                                    |                                                                                                    |                                                                                                    |                                                                                                    |                                                                                                    |
| emale 2 Inknown 9 emale 7 fale 3 emale 2 emale 6 Inknown 4 emale 4 emale 4 inknown 4 inknown 6 emale 7                                                                                                    | 20<br>90<br>70<br>31<br>25<br>06<br>42<br>40<br>35<br>42                                                                                                    | 0069<br>0034<br>0022<br>0151<br>0080<br>0021<br>0020<br>0020<br>0035                                                                 | 32.50<br>177.50<br>85.80<br>78.50<br>111.00<br>58.00<br>173.00                                                                                                    | Tall Grass Burial<br>Tall Grass Burial<br>Tall Grass Burial<br>Tall Grass Burial<br>Tall Grass Burial                                                                                                    |                                                                                                    |                                                                                                    |                                                                                                    |                                                                                                    |                                                                                                    |                                                                                                    |                                                                                                    |                                                                                                    |                                                                                                    |                                                                                                    |                                                                                                    |
| nknown 9 emale 7 fale 3 emale 2 emale 6 inknown 4 emale 3 inknown 4 inknown 6 emale 7                                                                                                    | 90<br>70<br>31<br>25<br>06<br>42<br>40<br>35<br>42                                                                                                    | 0034<br>0022<br>0151<br>0080<br>0021<br>0020<br>0020<br>0035                                                                         | 177.50<br>85.80<br>78.50<br>111.00<br>58.00<br>173.00                                                                                                    | Tall Grass Burial<br>Tall Grass Burial<br>Tall Grass Burial<br>Tall Grass Burial                                                                                                    |                                                                                                    |                                                                                                    |                                                                                                    |                                                                                                    |                                                                                                    |                                                                                                    |                                                                                                    |                                                                                                    |                                                                                                    |                                                                                                    |                                                                                                    |
| emale 7 fale 3 emale 2 emale 0 inknown 4 emale 4 emale 3 inknown 4 inknown 0 emale 0 emale 7                                                                                                    | 70<br>31<br>25<br>06<br>42<br>40<br>35<br>42                                                                                                    | 0022<br>0151<br>0080<br>0021<br>0020<br>0020<br>0035                                                                                 | 85.80<br>78.50<br>111.00<br>58.00<br>173.00                                                                                                    | Tall Grass Burial<br>Tall Grass Burial<br>Tall Grass Burial                                                                                                    |                                                                                                    |                                                                                                    |                                                                                                    |                                                                                                    |                                                                                                    |                                                                                                    |                                                                                                    |                                                                                                    |                                                                                                    |                                                                                                    |                                                                                                    |
| 1ale 3 emale 2 emale 0 inknown 4 emale 4 emale 3 inknown 4 inknown 0 emale 0 emale 7                                                                                                    | 31<br>25<br>06<br>42<br>40<br>35<br>42                                                                                                    | 0151<br>0080<br>0021<br>0020<br>0020<br>0035                                                                                         | 78.50<br>111.00<br>58.00<br>173.00                                                                                                    | Tall Grass Burial<br>Tall Grass Burial                                                                                                    |                                                                                                    |                                                                                                    |                                                                                                    |                                                                                                    |                                                                                                    |                                                                                                    |                                                                                                    |                                                                                                    |                                                                                                    |                                                                                                    |                                                                                                    |
| emale 2 emale 0 Inknown 4 emale 4 emale 3 Inknown 4 Inknown 0 emale 0 emale 7                                                                                                    | 25<br>06<br>42<br>40<br>35<br>42                                                                                                    | 0080<br>0021<br>0020<br>0020<br>0035                                                                                                 | 111.00<br>58.00<br>173.00                                                                                                    | Tall Grass Burial                                                                                                    |                                                                                                    |                                                                                                    |                                                                                                    |                                                                                                    |                                                                                                    |                                                                                                    |                                                                                                    |                                                                                                    |                                                                                                    |                                                                                                    |                                                                                                    |
| emale C<br>Inknown 4<br>emale 3<br>Inknown 4<br>Inknown C<br>emale C<br>emale 7                                                                                                    | 06<br>42<br>40<br>35<br>42                                                                                                    | 0021<br>0020<br>0020<br>0035                                                                                                    | 58.00<br>173.00                                                                                                    |                                                                                                    |                                                                                                    |                                                                                                    |                                                                                                    |                                                                                                    |                                                                                                    |                                                                                                    |                                                                                                    |                                                                                                    |                                                                                                    |                                                                                                    |                                                                                                    |
| nknown 4 emale 3 lnknown 4 lnknown 0 emale 0 emale 7                                                                                                    | 42<br>40<br>35<br>42<br>08                                                                                                    | 0020<br>0020<br>0035                                                                                                    | 173.00                                                                                                    |                                                                                                    |                                                                                                    |                                                                                                    |                                                                                                    |                                                                                                    |                                                                                                    |                                                                                                    |                                                                                                    |                                                                                                    |                                                                                                    |                                                                                                    | -                                                                                                    |
| emale 4<br>emale 3<br>Inknown 4<br>Inknown C<br>emale C<br>emale 7                                                                                                    | 40<br>35<br>42<br>08                                                                                                    | 0020<br>0035                                                                                                    |                                                                                                    | Tall Grass Burial                                                                                                    |                                                                                                    |                                                                                                    |                                                                                                    |                                                                                                    |                                                                                                    |                                                                                                    |                                                                                                    |                                                                                                    |                                                                                                    |                                                                                                    | -                                                                                                    |
| emale 3<br>Inknown 4<br>Inknown 0<br>emale 0<br>emale 7                                                                                                    | 35<br>42<br>38                                                                                                    | 0035                                                                                                    |                                                                                                    | Tall Grass Burial                                                                                                    |                                                                                                    |                                                                                                    |                                                                                                    |                                                                                                    |                                                                                                    |                                                                                                    |                                                                                                    |                                                                                                    |                                                                                                    |                                                                                                    | -                                                                                                    |
| nknown 4<br>Inknown C<br>emale C<br>emale 7                                                                                                    | 42<br>08                                                                                                    |                                                                                                    | 136.50                                                                                                    | Tall Grass Burial                                                                                                    |                                                                                                    |                                                                                                    |                                                                                                    |                                                                                                    |                                                                                                    |                                                                                                    |                                                                                                    |                                                                                                    |                                                                                                    |                                                                                                    | -                                                                                                    |
| nknown C<br>emale C<br>emale 7                                                                                                    | 08                                                                                                    |                                                                                                    | 155.00<br>154.00                                                                                                    | Tall Grass Burial<br>Tall Grass Burial                                                                                                    |                                                                                                    |                                                                                                    |                                                                                                    |                                                                                                    |                                                                                                    |                                                                                                    |                                                                                                    |                                                                                                    |                                                                                                    |                                                                                                    | -                                                                                                    |
| emale C<br>emale 7                                                                                                    |                                                                                                    | 0030                                                                                                    | 130.10                                                                                                    | Tall Grass Burial                                                                                                    |                                                                                                    |                                                                                                    |                                                                                                    |                                                                                                    |                                                                                                    |                                                                                                    |                                                                                                    |                                                                                                    |                                                                                                    |                                                                                                    |                                                                                                    |
| emale 7                                                                                                    |                                                                                                    | 0030                                                                                                    | 131.00                                                                                                    | Tall Grass Burial                                                                                                    |                                                                                                    |                                                                                                    |                                                                                                    |                                                                                                    |                                                                                                    |                                                                                                    |                                                                                                    |                                                                                                    |                                                                                                    |                                                                                                    |                                                                                                    |
|                                                                                                    |                                                                                                    | 0063                                                                                                    | 90.00                                                                                                    | Tall Grass Burial                                                                                                    |                                                                                                    |                                                                                                    |                                                                                                    |                                                                                                    |                                                                                                    |                                                                                                    |                                                                                                    |                                                                                                    |                                                                                                    |                                                                                                    |                                                                                                    |
|                                                                                                    |                                                                                                    | 0006                                                                                                    | 207.00                                                                                                    | Tall Grass Burial                                                                                                    |                                                                                                    |                                                                                                    |                                                                                                    |                                                                                                    |                                                                                                    |                                                                                                    |                                                                                                    |                                                                                                    |                                                                                                    |                                                                                                    |                                                                                                    |
| nknown 7                                                                                                    |                                                                                                    | 0006                                                                                                    | 194.50                                                                                                    | Tall Grass Burial                                                                                                    |                                                                                                    |                                                                                                    |                                                                                                    |                                                                                                    |                                                                                                    |                                                                                                    |                                                                                                    |                                                                                                    |                                                                                                    |                                                                                                    |                                                                                                    |
| emale 7                                                                                                    |                                                                                                    | 0080                                                                                                    | 134.00                                                                                                    | Tall Grass Burial                                                                                                    |                                                                                                    |                                                                                                    |                                                                                                    |                                                                                                    |                                                                                                    |                                                                                                    |                                                                                                    |                                                                                                    |                                                                                                    |                                                                                                    |                                                                                                    |
| emale 7                                                                                                    |                                                                                                    | 0080                                                                                                    | 140.00                                                                                                    | Tall Grass Burial                                                                                                    |                                                                                                    |                                                                                                    |                                                                                                    |                                                                                                    |                                                                                                    |                                                                                                    |                                                                                                    |                                                                                                    |                                                                                                    |                                                                                                    |                                                                                                    |
| fale 9                                                                                                    | 99                                                                                                    | 0003                                                                                                    | 131.00                                                                                                    | Relocation                                                                                                    |                                                                                                    |                                                                                                    |                                                                                                    |                                                                                                    |                                                                                                    |                                                                                                    |                                                                                                    |                                                                                                    |                                                                                                    |                                                                                                    |                                                                                                    |
| nknown C                                                                                                    | J7                                                                                                    | 0063                                                                                                    | 170.70                                                                                                    | Tall Grass Burial                                                                                                    |                                                                                                    |                                                                                                    |                                                                                                    |                                                                                                    |                                                                                                    |                                                                                                    |                                                                                                    |                                                                                                    |                                                                                                    |                                                                                                    |                                                                                                    |
| nknown E                                                                                                    | ò7                                                                                                    | 0037                                                                                                    | 0.10                                                                                                    | Tall Grass Burial                                                                                                    |                                                                                                    |                                                                                                    |                                                                                                    |                                                                                                    |                                                                                                    |                                                                                                    |                                                                                                    |                                                                                                    |                                                                                                    |                                                                                                    |                                                                                                    |
| emale 2                                                                                                    |                                                                                                    | 0141                                                                                                    | 68.50                                                                                                    | Tall Grass Burial                                                                                                    |                                                                                                    |                                                                                                    |                                                                                                    |                                                                                                    |                                                                                                    |                                                                                                    |                                                                                                    |                                                                                                    |                                                                                                    |                                                                                                    |                                                                                                    |
| emale 7                                                                                                    |                                                                                                    | 0060                                                                                                    | 54.50                                                                                                    | Tall Grass Burial                                                                                                    |                                                                                                    |                                                                                                    |                                                                                                    |                                                                                                    |                                                                                                    |                                                                                                    |                                                                                                    |                                                                                                    |                                                                                                    |                                                                                                    |                                                                                                    |
|                                                                                                    |                                                                                                    | 0071                                                                                                    | 92.00                                                                                                    | Tall Grass Burial                                                                                                    |                                                                                                    |                                                                                                    |                                                                                                    |                                                                                                    |                                                                                                    |                                                                                                    |                                                                                                    |                                                                                                    |                                                                                                    |                                                                                                    |                                                                                                    |
|                                                                                                    |                                                                                                    | 0092                                                                                                    | 72.00                                                                                                    | Tall Grass Burial                                                                                                    |                                                                                                    |                                                                                                    |                                                                                                    |                                                                                                    |                                                                                                    |                                                                                                    |                                                                                                    |                                                                                                    |                                                                                                    |                                                                                                    |                                                                                                    |
| emale 6                                                                                                    |                                                                                                    | 0169                                                                                                    | 59.00                                                                                                    | Tall Grass Burial                                                                                                    |                                                                                                    |                                                                                                    |                                                                                                    |                                                                                                    |                                                                                                    |                                                                                                    |                                                                                                    |                                                                                                    |                                                                                                    |                                                                                                    | -                                                                                                    |
| emale 6                                                                                                    |                                                                                                    | 0169                                                                                                    | 64.00                                                                                                    | Tall Grass Burial                                                                                                    |                                                                                                    |                                                                                                    |                                                                                                    |                                                                                                    |                                                                                                    |                                                                                                    |                                                                                                    |                                                                                                    |                                                                                                    |                                                                                                    | -                                                                                                    |
|                                                                                                    |                                                                                                    |                                                                                                    |                                                                                                    |                                                                                                    |                                                                                                    |                                                                                                    |                                                                                                    |                                                                                                    |                                                                                                    |                                                                                                    |                                                                                                    |                                                                                                    |                                                                                                    |                                                                                                    | -                                                                                                    |
|                                                                                                    |                                                                                                    |                                                                                                    |                                                                                                    |                                                                                                    |                                                                                                    |                                                                                                    |                                                                                                    |                                                                                                    |                                                                                                    |                                                                                                    |                                                                                                    |                                                                                                    |                                                                                                    |                                                                                                    | -                                                                                                    |
|                                                                                                    |                                                                                                    |                                                                                                    |                                                                                                    |                                                                                                    |                                                                                                    |                                                                                                    |                                                                                                    |                                                                                                    |                                                                                                    |                                                                                                    |                                                                                                    |                                                                                                    |                                                                                                    |                                                                                                    | -                                                                                                    |
|                                                                                                    |                                                                                                    |                                                                                                    |                                                                                                    |                                                                                                    |                                                                                                    |                                                                                                    |                                                                                                    |                                                                                                    |                                                                                                    |                                                                                                    |                                                                                                    |                                                                                                    |                                                                                                    |                                                                                                    |                                                                                                    |
|                                                                                                    |                                                                                                    |                                                                                                    |                                                                                                    |                                                                                                    |                                                                                                    |                                                                                                    |                                                                                                    |                                                                                                    |                                                                                                    | +                                                                                                    |                                                                                                    |                                                                                                    |                                                                                                    |                                                                                                    | -                                                                                                    |
|                                                                                                    |                                                                                                    |                                                                                                    |                                                                                                    |                                                                                                    |                                                                                                    |                                                                                                    |                                                                                                    |                                                                                                    |                                                                                                    |                                                                                                    |                                                                                                    |                                                                                                    |                                                                                                    |                                                                                                    |                                                                                                    |
|                                                                                                    |                                                                                                    |                                                                                                    |                                                                                                    |                                                                                                    |                                                                                                    |                                                                                                    |                                                                                                    |                                                                                                    |                                                                                                    |                                                                                                    |                                                                                                    |                                                                                                    |                                                                                                    |                                                                                                    |                                                                                                    |
|                                                                                                    |                                                                                                    |                                                                                                    |                                                                                                    |                                                                                                    |                                                                                                    |                                                                                                    |                                                                                                    |                                                                                                    |                                                                                                    |                                                                                                    |                                                                                                    |                                                                                                    |                                                                                                    |                                                                                                    |                                                                                                    |
|                                                                                                    |                                                                                                    |                                                                                                    | 235.80                                                                                                    | Tall Grass Burial                                                                                                    |                                                                                                    |                                                                                                    |                                                                                                    |                                                                                                    |                                                                                                    |                                                                                                    |                                                                                                    |                                                                                                    |                                                                                                    |                                                                                                    |                                                                                                    |
|                                                                                                    |                                                                                                    |                                                                                                    | 90.00                                                                                                    | Tall Grass Burial                                                                                                    |                                                                                                    |                                                                                                    |                                                                                                    |                                                                                                    |                                                                                                    |                                                                                                    |                                                                                                    |                                                                                                    |                                                                                                    |                                                                                                    |                                                                                                    |
|                                                                                                    |                                                                                                    |                                                                                                    | 14.00                                                                                                    | Tall Grass Burial                                                                                                    |                                                                                                    |                                                                                                    |                                                                                                    |                                                                                                    |                                                                                                    |                                                                                                    |                                                                                                    |                                                                                                    |                                                                                                    |                                                                                                    |                                                                                                    |
|                                                                                                    |                                                                                                    |                                                                                                    | 6.50                                                                                                    | Tall Grass Burial                                                                                                    |                                                                                                    |                                                                                                    |                                                                                                    |                                                                                                    |                                                                                                    |                                                                                                    |                                                                                                    |                                                                                                    |                                                                                                    |                                                                                                    |                                                                                                    |
| emale 3                                                                                                    | 33                                                                                                    | 0018                                                                                                    | 261.00                                                                                                    | Relocation                                                                                                    |                                                                                                    |                                                                                                    |                                                                                                    |                                                                                                    |                                                                                                    |                                                                                                    |                                                                                                    |                                                                                                    |                                                                                                    |                                                                                                    |                                                                                                    |
|                                                                                                    |                                                                                                    | 0059                                                                                                    | 22.50                                                                                                    | Tall Grass Burial                                                                                                    |                                                                                                    |                                                                                                    |                                                                                                    |                                                                                                    |                                                                                                    |                                                                                                    |                                                                                                    |                                                                                                    |                                                                                                    |                                                                                                    |                                                                                                    |
|                                                                                                    |                                                                                                    |                                                                                                    | 34.20                                                                                                    | Tall Grass Burial                                                                                                    |                                                                                                    |                                                                                                    |                                                                                                    |                                                                                                    |                                                                                                    |                                                                                                    |                                                                                                    |                                                                                                    |                                                                                                    |                                                                                                    |                                                                                                    |
| 1a<br>er<br>er<br>la<br>1a<br>er<br>er<br>er                                                                                                    | Male   Record   Record   Rec | sle 61 male 80 known 59 male 59 male 91 male 58 known 70 sle 28 sle 52 sle 52 male 31 sle 77 male 77 male 33 male 33 male 65 male 78 | hele 61 0169 male 80 0169 known 59 0014 male 59 0034 male 91 0092 male 58 0061 known 70 0061 hele 28 0013 hele 52 0218 hele 52 0006 male 31 0136 hele 77 0415 male 77 0017 male 33 0018 male 65 0059 | sile         61         0169         58.00           male         80         0169         28.00           known         59         0014         14.20           male         59         0034         140.80           male         91         0092         118.20           male         58         0061         70.60           known         70         0061         103.70           sile         28         0013         50.50           sile         52         0218         91.20           sile         52         0006         295.80           male         52         0006         295.80           male         77         0415         14.00           male         77         0415         14.00           male         33         0018         261.00           male         65         0059         22.50           male         78         0080         34.20 | ale         61         0169         58.00         Tall Grass Burial           male         80         0169         28.00         Tall Grass Burial           known         59         0014         14.20         Tall Grass Burial           male         59         0034         140.80         Tall Grass Burial           male         91         0092         118.20         Tall Grass Burial           male         58         0061         70.60         Tall Grass Burial           known         70         0061         103.70         Tall Grass Burial           ale         28         0013         50.50         Tall Grass Burial           ale         52         0218         91.20         Tall Grass Burial           male         52         0006         235.80         Tall Grass Burial           male         77         0415         14.00         Tall Grass Burial           male         77         0415         14.00         Tall Grass Burial           male         33         0018         261.00         Relocation           male         65         0059         22.50         Tall Grass Burial           male         78         0080 | ale         61         D169         58.00         Tall Grass Burial           male         80         D169         28.00         Tall Grass Burial           known         59         0014         14.20         Tall Grass Burial           male         59         0034         140.80         Tall Grass Burial           male         91         0092         118.20         Tall Grass Burial           male         58         0061         70.60         Tall Grass Burial           known         70         0061         103.70         Tall Grass Burial           sle         28         0013         50.50         Tall Grass Burial           sle         52         0218         91.20         Tall Grass Burial           sle         52         0018         91.20         Tall Grass Burial           sle         52         0018         90.00         Tall Grass Burial           sle         77         0415         14.00         Tall Grass Burial           sle         77         0415         14.00         Tall Grass Burial           male         77         0017         6.50         Tall Grass Burial           male         65         0059 | ble         61         0169         58.00         Tall Grass Burial           male         80         0169         28.00         Tall Grass Burial           known         59         0014         14.20         Tall Grass Burial           male         59         0034         140.80         Tall Grass Burial           male         91         0092         118.20         Tall Grass Burial           male         58         0061         70.60         Tall Grass Burial           known         70         0061         103.70         Tall Grass Burial           sle         28         0013         50.50         Tall Grass Burial           sle         52         0218         91.20         Tall Grass Burial           male         52         0006         235.80         Tall Grass Burial           male         77         0415         14.00         Tall Grass Burial           male         77         0415         14.00         Tall Grass Burial           male         33         0018         22.50         Tall Grass Burial           male         65         0059         22.50         Tall Grass Burial           male         78         0080 | sile         61         0169         58.00         Tall Grass Burial           male         80         0169         28.00         Tall Grass Burial           known         59         0014         14.20         Tall Grass Burial           male         59         0034         140.80         Tall Grass Burial           male         91         0092         118.20         Tall Grass Burial           male         58         0061         70.60         Tall Grass Burial           known         70         0061         103.70         Tall Grass Burial           sle         28         0013         50.50         Tall Grass Burial           sle         52         0218         91.20         Tall Grass Burial           sle         52         0006         235.80         Tall Grass Burial           sle         52         0006         235.80         Tall Grass Burial           sle         77         0415         14.00         Tall Grass Burial           sle         77         0415         14.00         Tall Grass Burial           male         77         0017         6.50         Tall Grass Burial           male         65         0059 <td>sile         61         0169         58.00         Tall Grass Burial           male         80         0169         28.00         Tall Grass Burial           known         59         0014         14.20         Tall Grass Burial           male         59         0034         140.80         Tall Grass Burial           male         91         0092         118.20         Tall Grass Burial           male         58         0061         70.60         Tall Grass Burial           known         70         0061         103.70         Tall Grass Burial           sle         28         0013         50.50         Tall Grass Burial           sle         52         0218         91.20         Tall Grass Burial           sle         52         0006         235.80         Tall Grass Burial           sle         77         0415         14.00         Tall Grass Burial           sle         77         0415         14.00         Tall Grass Burial           male         77         0017         6.50         Tall Grass Burial           male         78         0080         34.20         Tall Grass Burial</td> <td>sile         61         0169         58.00         Tall Grass Burial           male         80         0169         28.00         Tall Grass Burial           known         59         0014         14.20         Tall Grass Burial           male         99         0034         140.80         Tall Grass Burial           male         91         0092         118.20         Tall Grass Burial           male         58         0061         70.60         Tall Grass Burial           known         70         0061         103.70         Tall Grass Burial           sile         28         0013         50.50         Tall Grass Burial           sile         52         0218         91.20         Tall Grass Burial           sile         52         0006         235.80         Tall Grass Burial           sile         77         0415         14.00         Tall Grass Burial           sile         77         0415         14.00         Tall Grass Burial           male         77         0017         6.50         Tall Grass Burial           male         78         0080         34.20         Tall Grass Burial</td> <td>sile         61         0169         58.00         Tall Grass Burial           male         80         0169         28.00         Tall Grass Burial           known         59         0014         14.20         Tall Grass Burial           male         99         0034         140.80         Tall Grass Burial           male         91         0092         118.20         Tall Grass Burial           male         58         0061         70.60         Tall Grass Burial           known         70         0061         103.70         Tall Grass Burial           sile         28         0013         50.50         Tall Grass Burial           sile         52         0218         91.20         Tall Grass Burial           sile         52         0006         235.80         Tall Grass Burial           sile         52         0006         235.80         Tall Grass Burial           sile         77         0415         14.00         Tall Grass Burial           sile         77         0415         14.00         Tall Grass Burial           male         77         0415         14.00         Tall Grass Burial           male         76</td> <td>Bile         61         0169         58.00         Tall Grass Burial           male         80         0169         28.00         Tall Grass Burial           known         59         0014         14.20         Tall Grass Burial           male         99         0034         140.80         Tall Grass Burial           male         91         0092         118.20         Tall Grass Burial           male         58         0061         70.60         Tall Grass Burial           known         70         0061         103.70         Tall Grass Burial           sile         28         0013         50.50         Tall Grass Burial           sile         52         0218         91.20         Tall Grass Burial           male         52         0006         235.80         Tall Grass Burial           sile         77         0415         14.00         Tall Grass Burial           male         77         0415         14.00         Tall Grass Burial           male         30         0018         261.00         Relocation           male         76         0059         22.50         Tall Grass Burial           male         78         0080<td>sile         61         0169         58.00         Tall Grass Burial           male         80         0169         28.00         Tall Grass Burial           known         59         0014         14.20         Tall Grass Burial           male         59         0034         140.80         Tall Grass Burial           male         91         0092         118.20         Tall Grass Burial           male         58         0061         70.60         Tall Grass Burial           known         70         0061         103.70         Tall Grass Burial           sile         28         0013         50.50         Tall Grass Burial           sile         52         0218         91.20         Tall Grass Burial           male         52         0006         235.80         Tall Grass Burial           sile         77         0415         14.00         Tall Grass Burial           male         77         0415         14.00         Tall Grass Burial           male         30         0018         26.00         Tall Grass Burial           male         76         0017         6.50         Tall Grass Burial           male         76         00</td><td>  Section   Section   Sect</td><td>  Section   Section   Sect</td></td> | sile         61         0169         58.00         Tall Grass Burial           male         80         0169         28.00         Tall Grass Burial           known         59         0014         14.20         Tall Grass Burial           male         59         0034         140.80         Tall Grass Burial           male         91         0092         118.20         Tall Grass Burial           male         58         0061         70.60         Tall Grass Burial           known         70         0061         103.70         Tall Grass Burial           sle         28         0013         50.50         Tall Grass Burial           sle         52         0218         91.20         Tall Grass Burial           sle         52         0006         235.80         Tall Grass Burial           sle         77         0415         14.00         Tall Grass Burial           sle         77         0415         14.00         Tall Grass Burial           male         77         0017         6.50         Tall Grass Burial           male         78         0080         34.20         Tall Grass Burial | sile         61         0169         58.00         Tall Grass Burial           male         80         0169         28.00         Tall Grass Burial           known         59         0014         14.20         Tall Grass Burial           male         99         0034         140.80         Tall Grass Burial           male         91         0092         118.20         Tall Grass Burial           male         58         0061         70.60         Tall Grass Burial           known         70         0061         103.70         Tall Grass Burial           sile         28         0013         50.50         Tall Grass Burial           sile         52         0218         91.20         Tall Grass Burial           sile         52         0006         235.80         Tall Grass Burial           sile         77         0415         14.00         Tall Grass Burial           sile         77         0415         14.00         Tall Grass Burial           male         77         0017         6.50         Tall Grass Burial           male         78         0080         34.20         Tall Grass Burial | sile         61         0169         58.00         Tall Grass Burial           male         80         0169         28.00         Tall Grass Burial           known         59         0014         14.20         Tall Grass Burial           male         99         0034         140.80         Tall Grass Burial           male         91         0092         118.20         Tall Grass Burial           male         58         0061         70.60         Tall Grass Burial           known         70         0061         103.70         Tall Grass Burial           sile         28         0013         50.50         Tall Grass Burial           sile         52         0218         91.20         Tall Grass Burial           sile         52         0006         235.80         Tall Grass Burial           sile         52         0006         235.80         Tall Grass Burial           sile         77         0415         14.00         Tall Grass Burial           sile         77         0415         14.00         Tall Grass Burial           male         77         0415         14.00         Tall Grass Burial           male         76 | Bile         61         0169         58.00         Tall Grass Burial           male         80         0169         28.00         Tall Grass Burial           known         59         0014         14.20         Tall Grass Burial           male         99         0034         140.80         Tall Grass Burial           male         91         0092         118.20         Tall Grass Burial           male         58         0061         70.60         Tall Grass Burial           known         70         0061         103.70         Tall Grass Burial           sile         28         0013         50.50         Tall Grass Burial           sile         52         0218         91.20         Tall Grass Burial           male         52         0006         235.80         Tall Grass Burial           sile         77         0415         14.00         Tall Grass Burial           male         77         0415         14.00         Tall Grass Burial           male         30         0018         261.00         Relocation           male         76         0059         22.50         Tall Grass Burial           male         78         0080 <td>sile         61         0169         58.00         Tall Grass Burial           male         80         0169         28.00         Tall Grass Burial           known         59         0014         14.20         Tall Grass Burial           male         59         0034         140.80         Tall Grass Burial           male         91         0092         118.20         Tall Grass Burial           male         58         0061         70.60         Tall Grass Burial           known         70         0061         103.70         Tall Grass Burial           sile         28         0013         50.50         Tall Grass Burial           sile         52         0218         91.20         Tall Grass Burial           male         52         0006         235.80         Tall Grass Burial           sile         77         0415         14.00         Tall Grass Burial           male         77         0415         14.00         Tall Grass Burial           male         30         0018         26.00         Tall Grass Burial           male         76         0017         6.50         Tall Grass Burial           male         76         00</td> <td>  Section   Section   Sect</td> <td>  Section   Section   Sect</td> | sile         61         0169         58.00         Tall Grass Burial           male         80         0169         28.00         Tall Grass Burial           known         59         0014         14.20         Tall Grass Burial           male         59         0034         140.80         Tall Grass Burial           male         91         0092         118.20         Tall Grass Burial           male         58         0061         70.60         Tall Grass Burial           known         70         0061         103.70         Tall Grass Burial           sile         28         0013         50.50         Tall Grass Burial           sile         52         0218         91.20         Tall Grass Burial           male         52         0006         235.80         Tall Grass Burial           sile         77         0415         14.00         Tall Grass Burial           male         77         0415         14.00         Tall Grass Burial           male         30         0018         26.00         Tall Grass Burial           male         76         0017         6.50         Tall Grass Burial           male         76         00 | Section   Section   Sect | Section   Section   Sect |

### **Emergency Evaluation**

- Administrative ability to associate Daily Logs with an Emergency.
- Cost information retrieved for the Emergency
- Excel spreadsheets are produced for reimbursement requests.

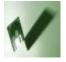

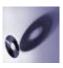

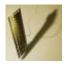

#### FEMA-1763-DR, Iowa Disaster Declaration as of 08/26/2008

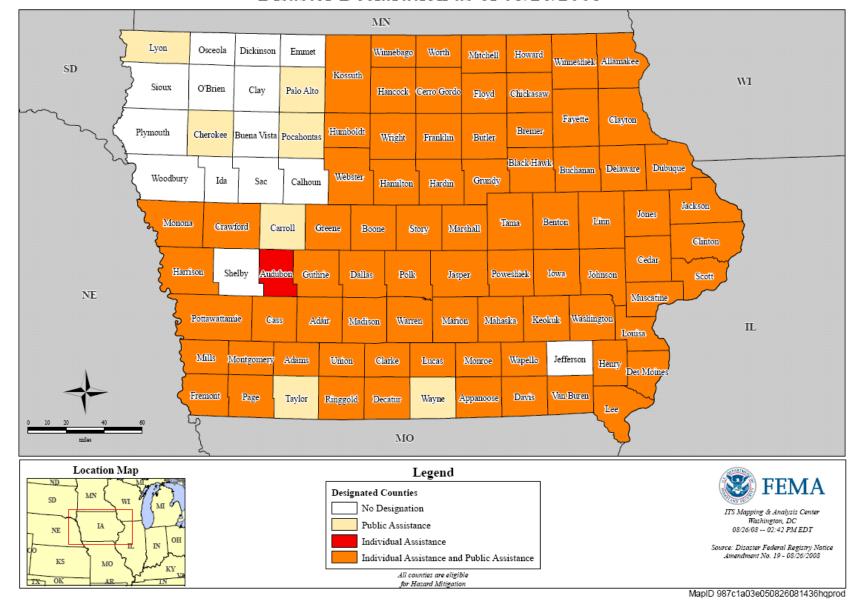

#### **Emergency Evaluation**

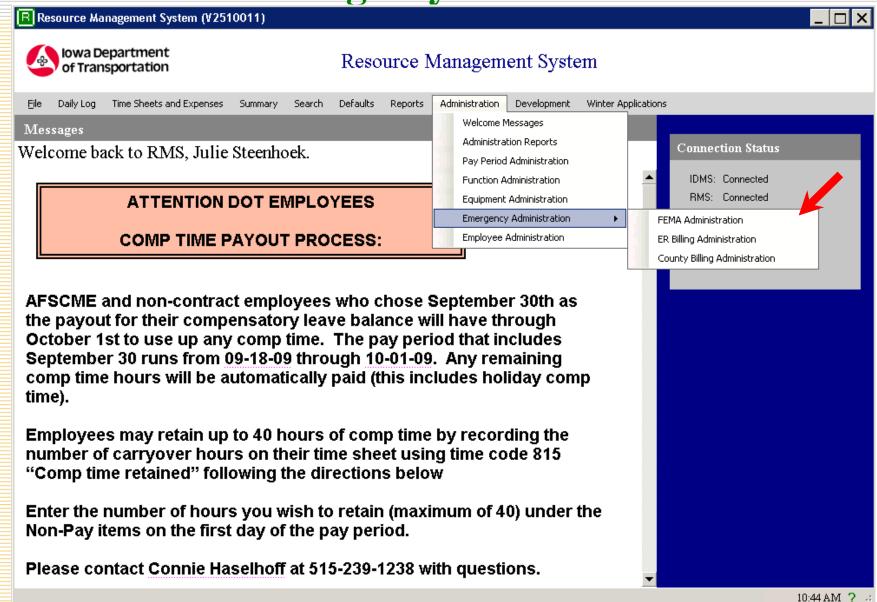

#### **Emergency Evaluation**

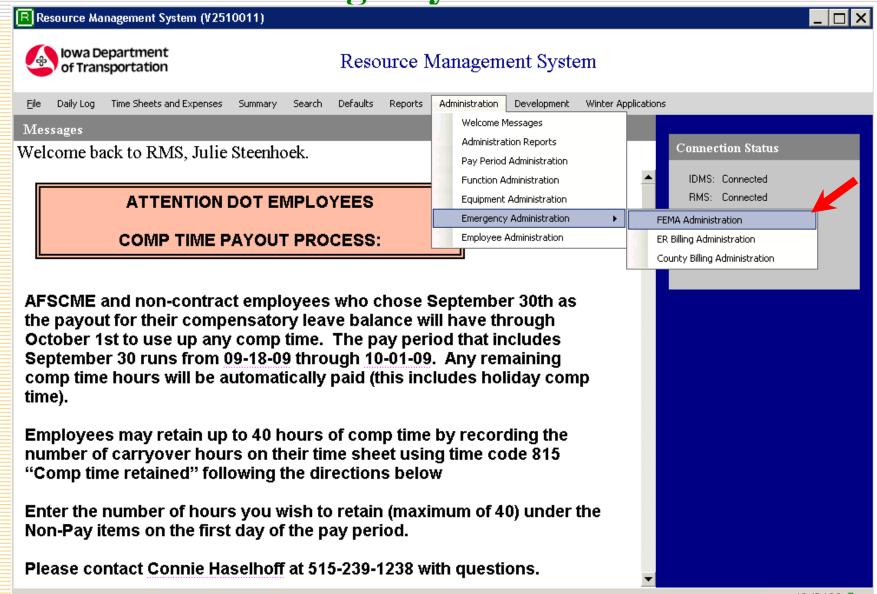

#### **Emergency – Top Level Commands**

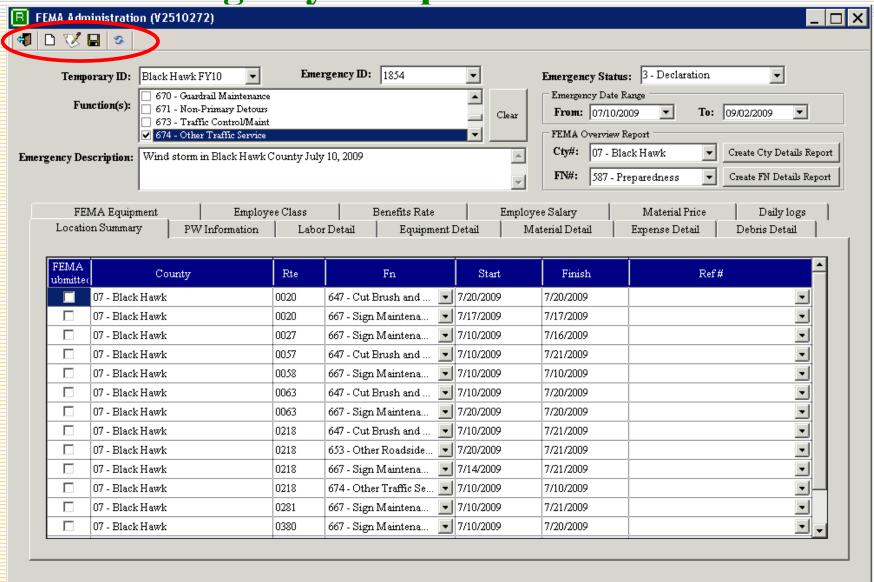

10:49 AM

**Emergency – Setting Emergency** 

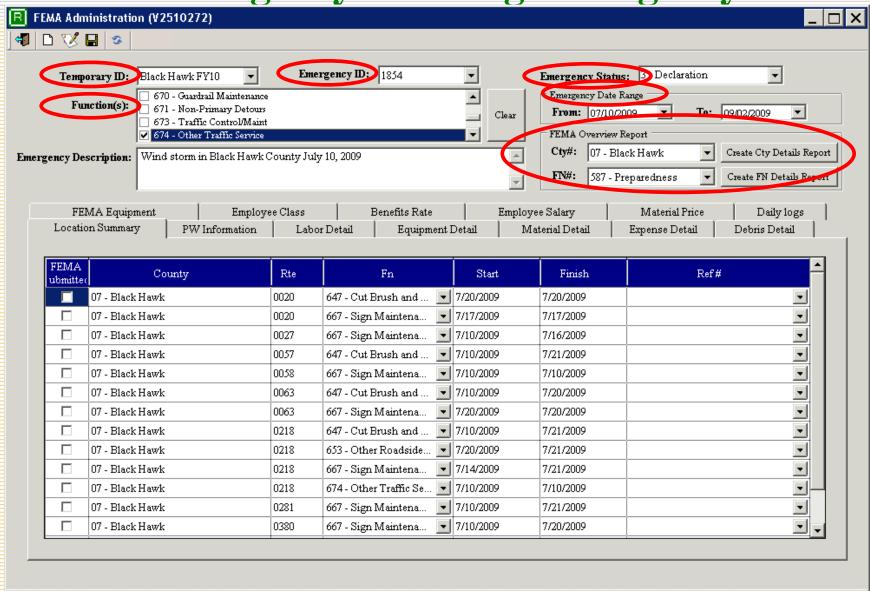

10:49 AM

**Emergency – Selecting Emergency** 

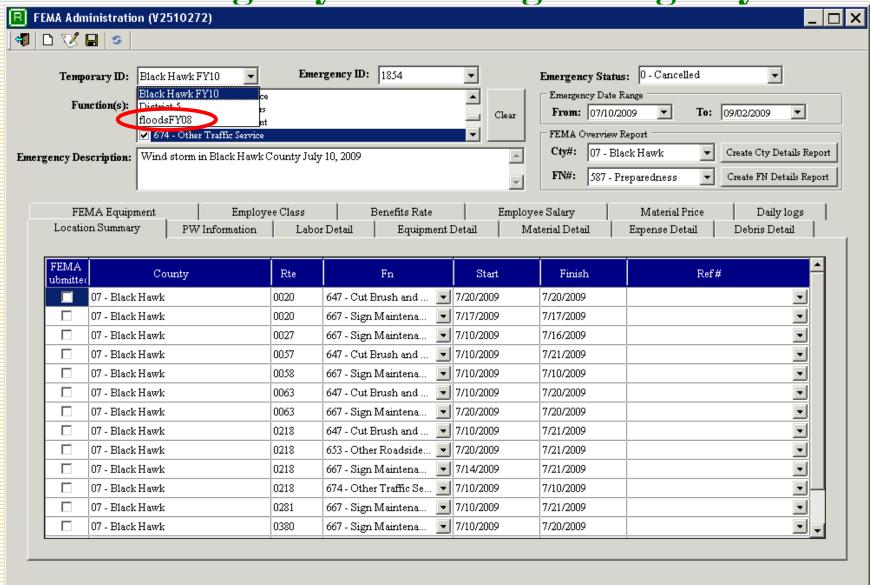

10:13 AM

**Emergency – Selected Emergency** 

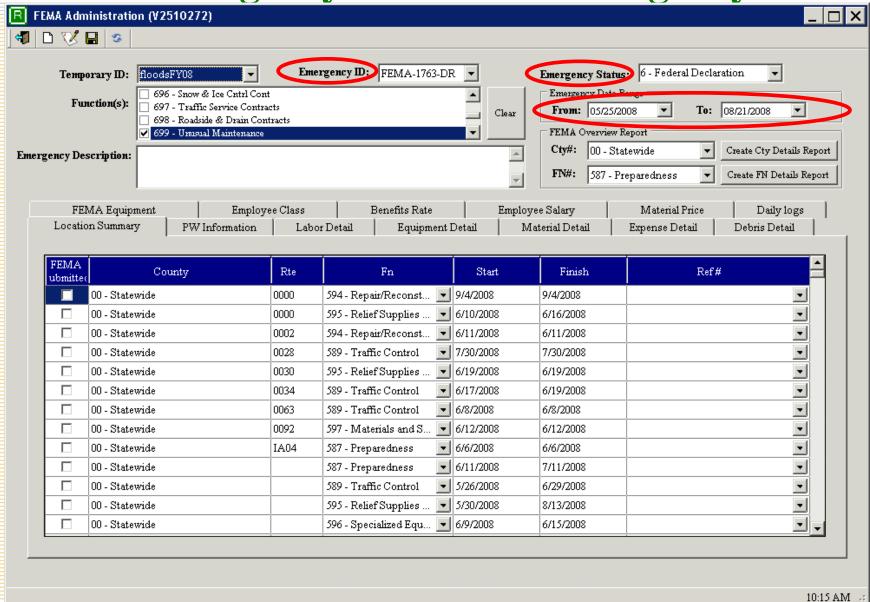

**Emergency – Location Summary** 

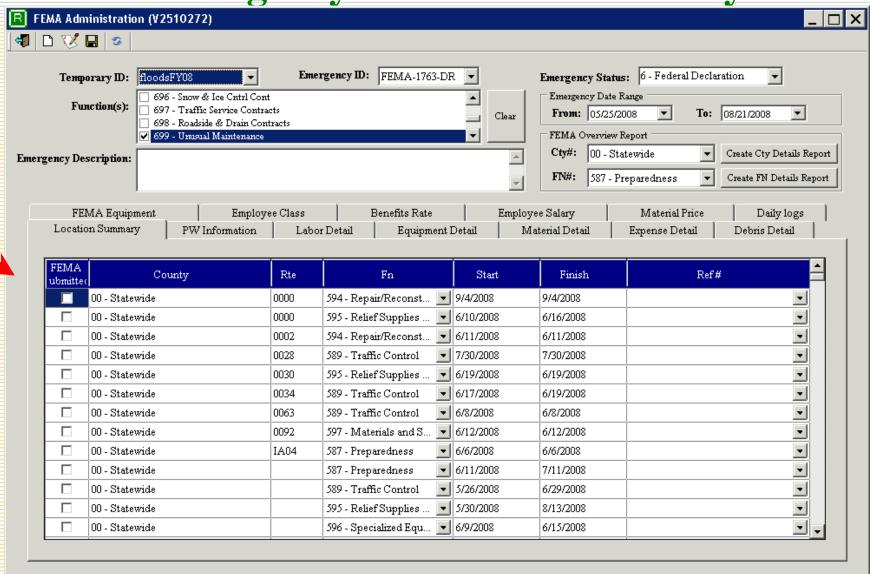

**Emergency- Daily Log Flagging** 

| B   | FEMA Administratio                                   | on (V2510272)                                                                                                    | < |
|-----|------------------------------------------------------|----------------------------------------------------------------------------------------------------|---|
| 4   | 🗅 🏑 🖫 🕏                                              |                                                                                                    |   |
| Eme | Temporary ID: Function(s): ergency Description:      | floodsFY08  Emergency ID: FEMA-1763-DR  George Contracts George Contracts George Contracts George Contracts George Contracts George Contracts From: 05/25/2008 From: 05/25/2008 |   |
|     | Location Summar FEMA Equip: County: From Date: 5/25/ | ment Employee Class Benefits Rate Employee Salary Material Price Daily logs  Functions: All-Function Route: From Milepost: To Milepost:                                                                                                    |   |
|     | C Flag C                                             | omplete Log Cost Fn Cty Rte From To Proj No Comments                                                                                                    |   |
|     | New Flag:                                            | Select All Deselect All Set Flag Save Flags Tot Active: Tot FEMA: Tot ER: Tot Others:                                                                                                    |   |
|     |                                                      | 10:20 AM                                                                                                    |   |

**Emergency – Refresh Daily Log list** 

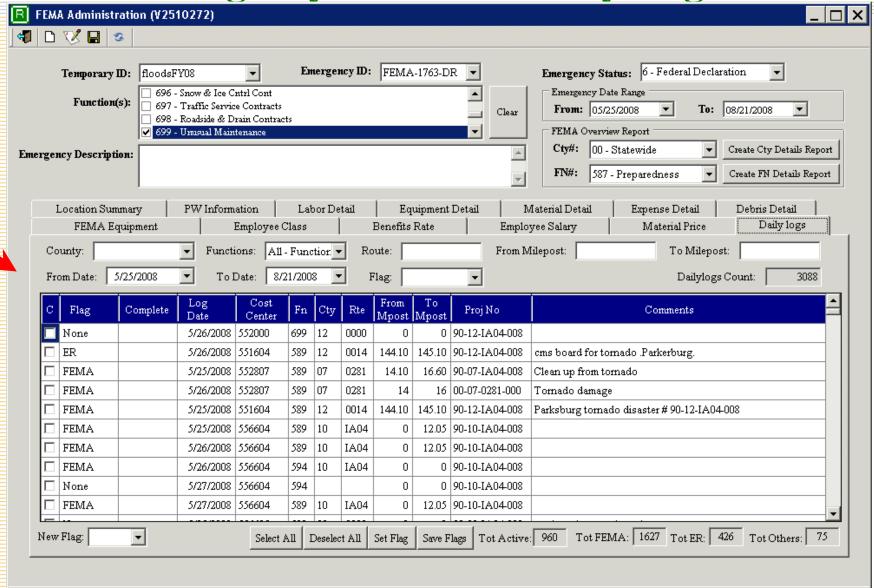

10:31 AM

# **Emergency – Select FEMA Flagged records**

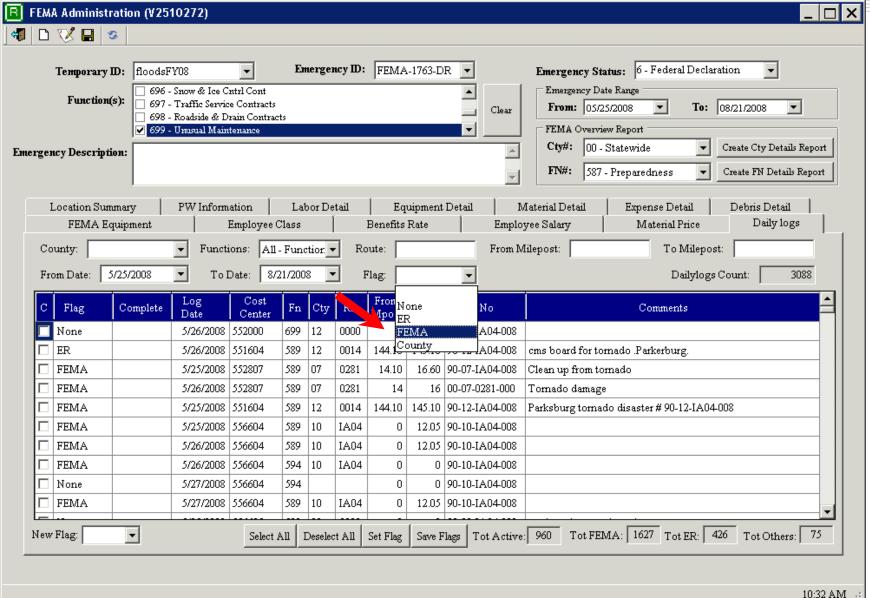

**Emergency – FEMA Flagged records** 

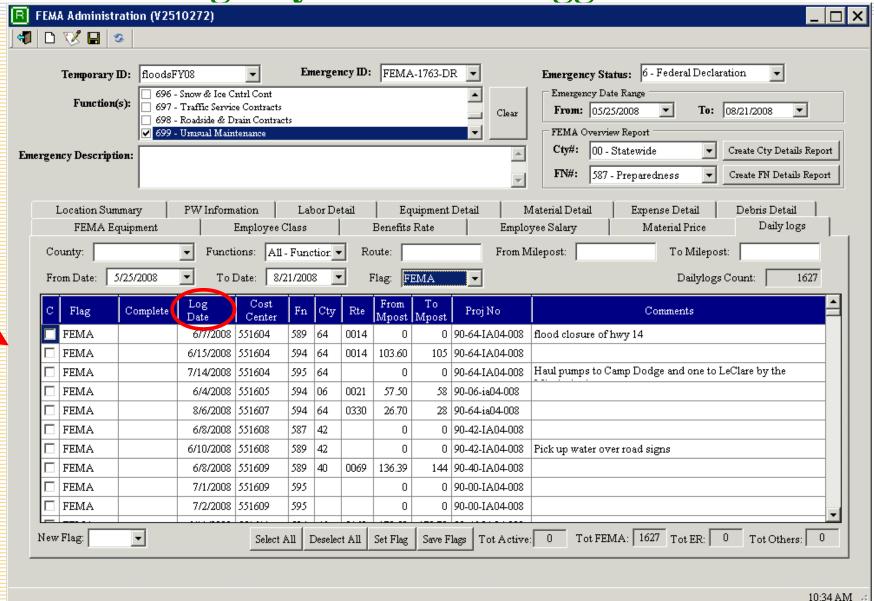

# Emergency – FEMA flagged records sorted

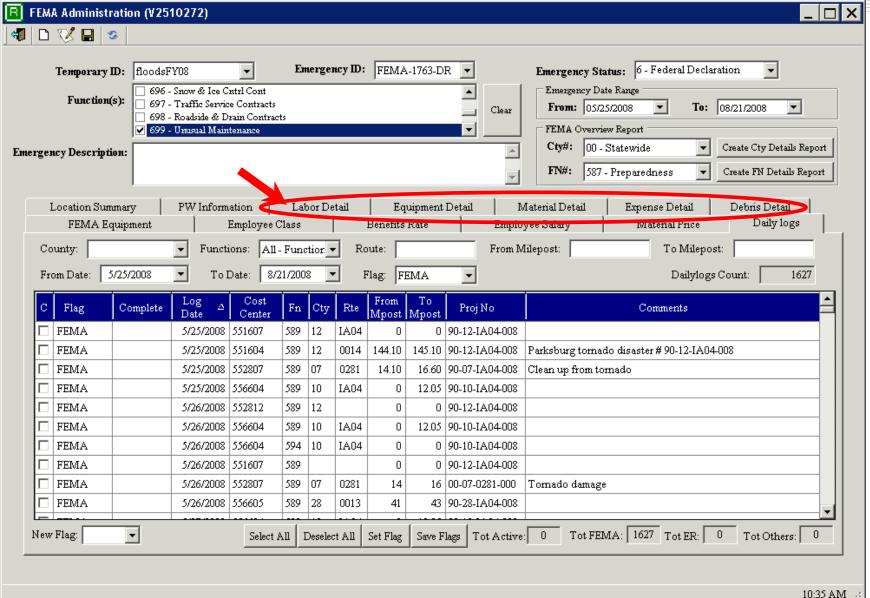

**Emergency – Labor Detail County** 

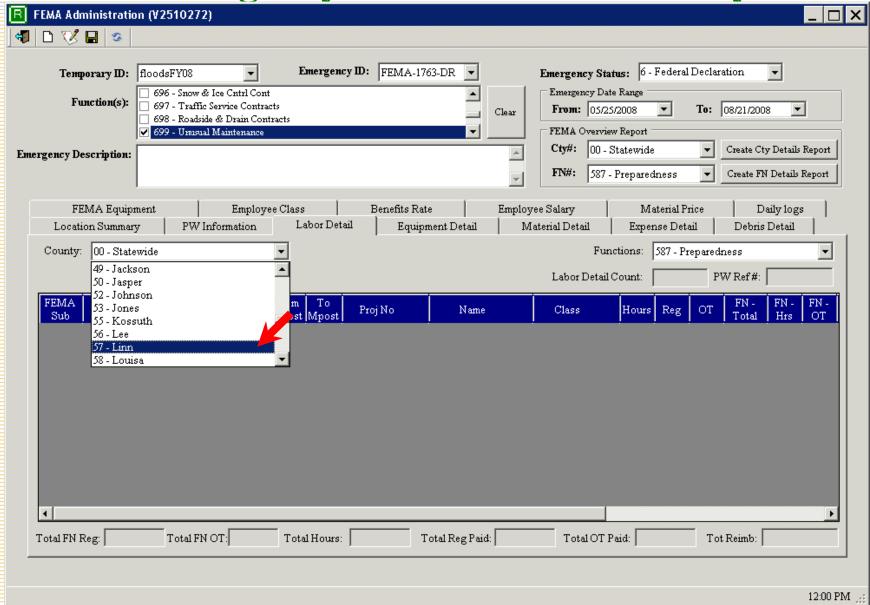

### **Emergency – Labor Detail select Function**

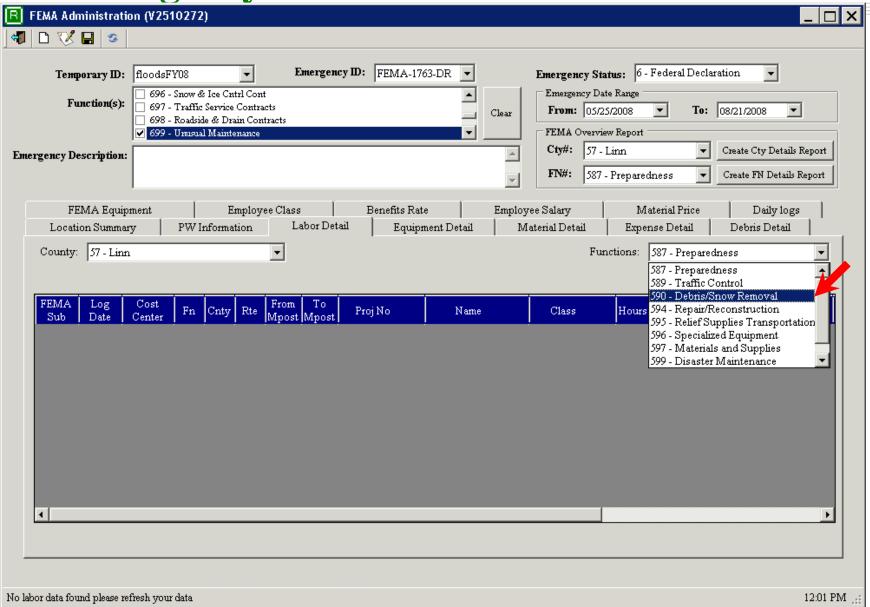

**Emergency – Data retrieved** 

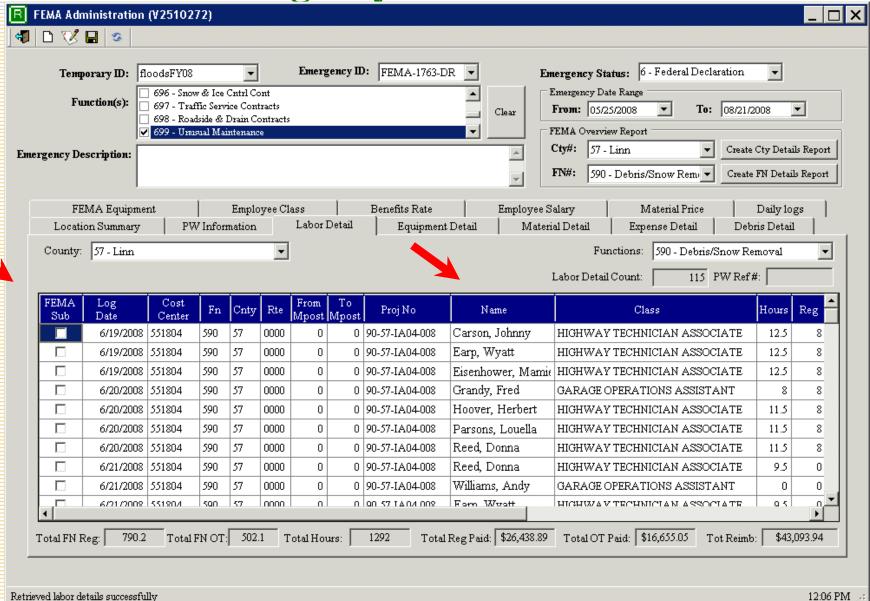

### **Emergency – Function selected labor costs**

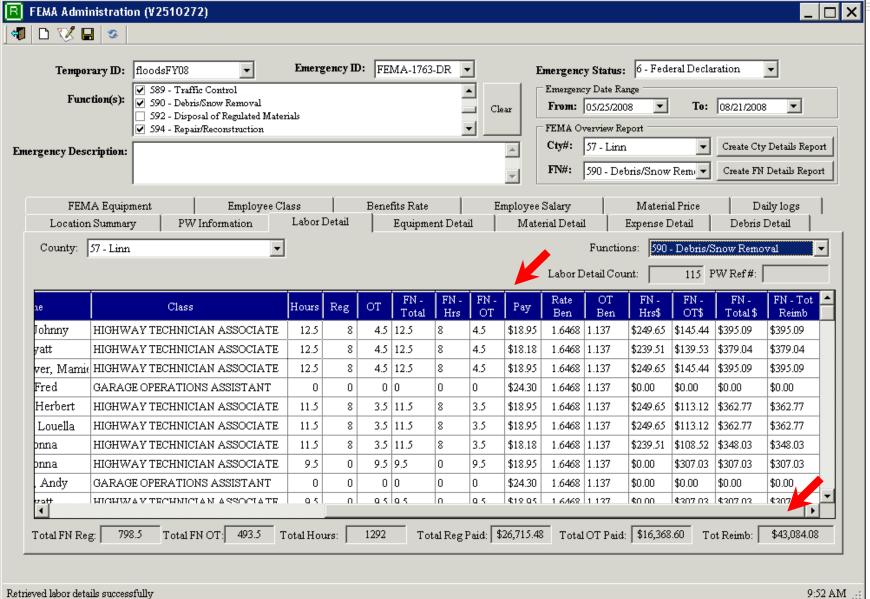

**Emergency – Equipment Detail** 

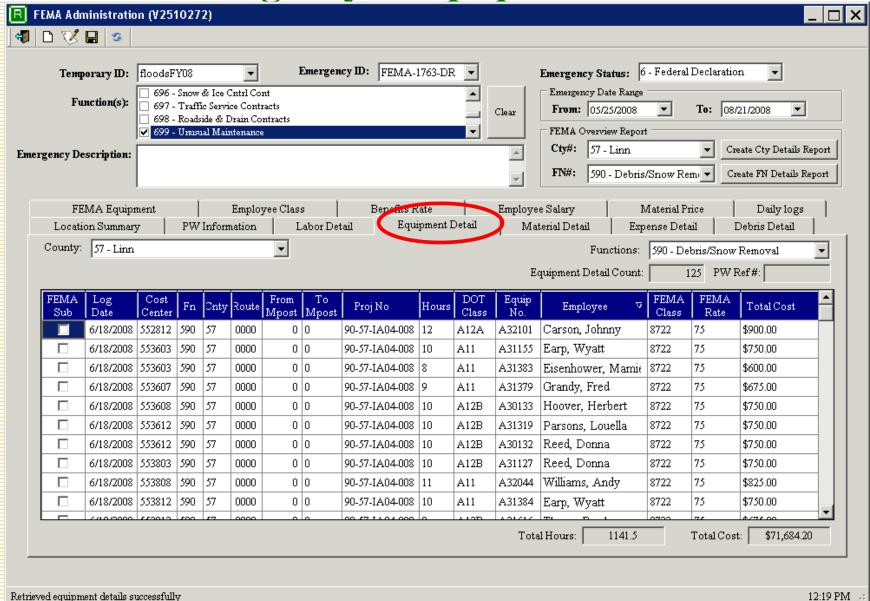

**Emergency – Material Detail** 

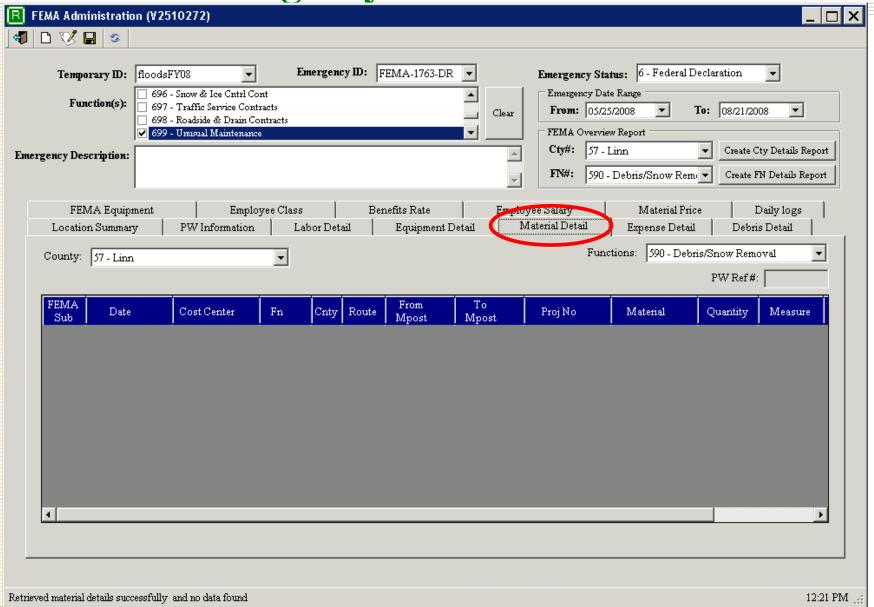

**Emergency – Expense Detail** 

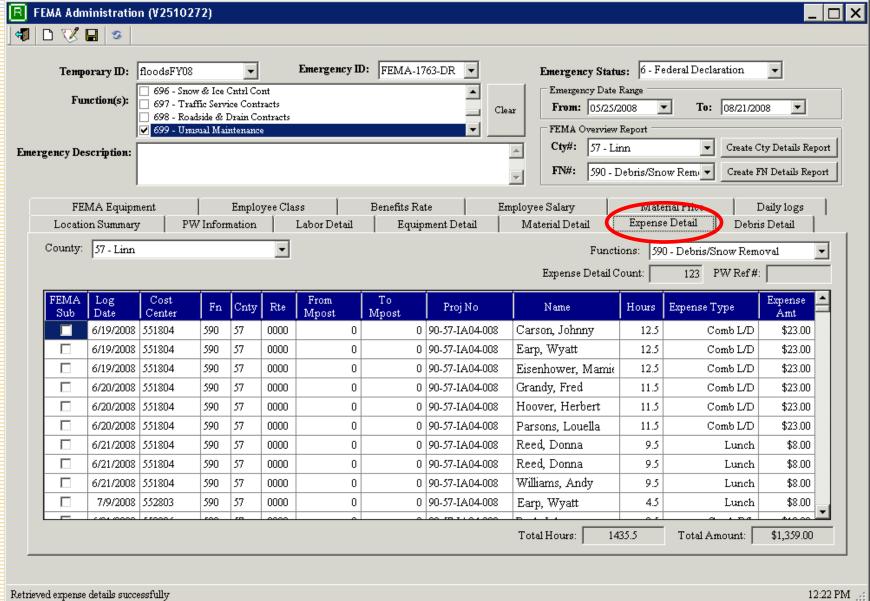

### **Emergency – Debris Detail**

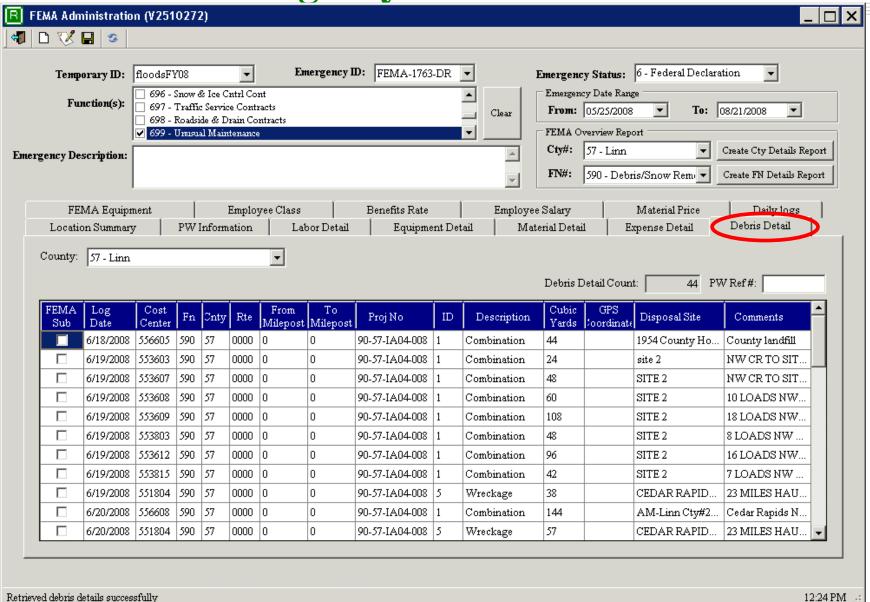

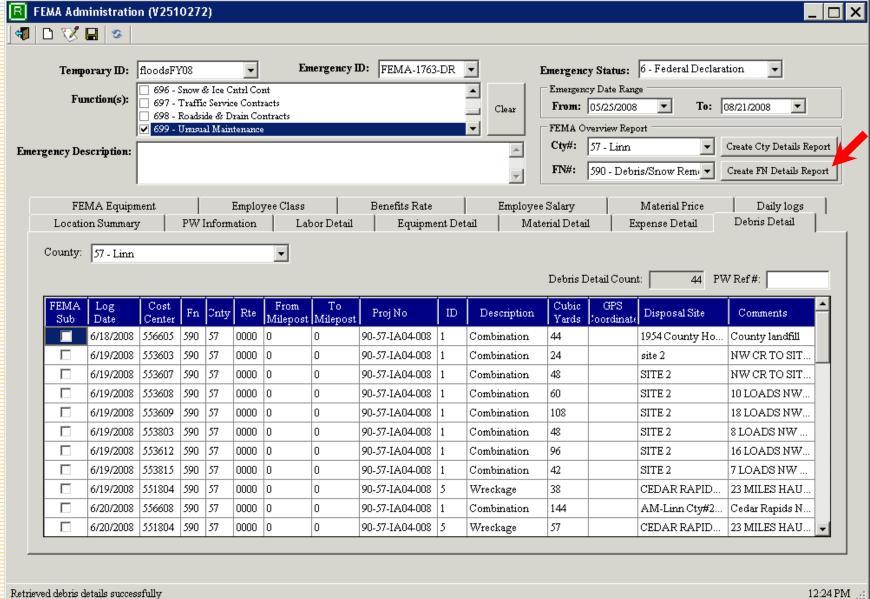

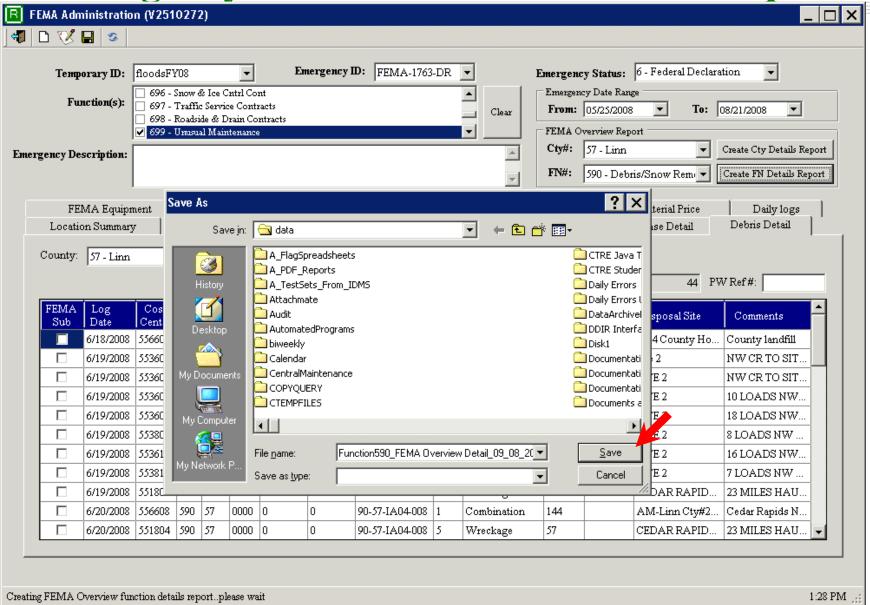

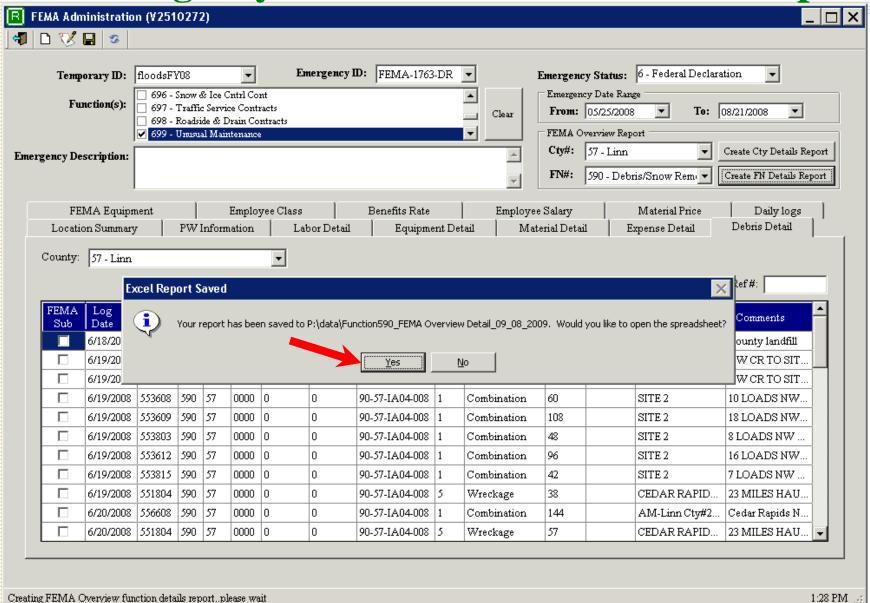

|                        |              | inction590_ |                                       |                     |                      | 2007                                                   |                                                                |          |             |            |          |          |            |                  |                  | _ 8        |
|------------------------|--------------|-------------|---------------------------------------|---------------------|----------------------|--------------------------------------------------------|----------------------------------------------------------------|----------|-------------|------------|----------|----------|------------|------------------|------------------|------------|
|                        |              | sert Format |                                       |                     |                      |                                                        |                                                                |          |             |            |          |          |            |                  |                  | help 🕶 💶 t |
| 😅 🖫 🛔                  | 3 🔁   🚭      | g 🖒 🕺       | 1 1 1 1 1 1 1 1 1 1 1 1 1 1 1 1 1 1 1 | . ⊘   N ·           | r C4 +               | $\Sigma \leftarrow \stackrel{\triangle}{Z} \downarrow$ | 👬 🛍 🚜 100% 🔻 🏹 🚚 Aria                                          | I        | <b>→</b> 10 | • B I      | п   ≣ ∄  |          | \$%,       | .00 .00          | <b>##</b>        | - 🖄 - 🛕    |
| to to 2                | <b>4 6</b> 6 | 📝 🖷 😥       | <b>₩</b> Reply                        | with <u>C</u> hange | s E <u>n</u> d Revie | W                                                      |                                                                |          |             |            |          |          |            |                  |                  |            |
| A1                     | -            | f LogDat    | e                                     |                     |                      |                                                        |                                                                |          |             |            |          |          |            |                  |                  |            |
| А                      | В            | C           | D                                     | E                   | F                    | G                                                      | H I J                                                          | K        | L           | М          | N        | 0        | Р          | Q                | R                | S          |
| LogDate                | CostCen      | te Function | County                                | Route               | From Mile            | To Milep                                               | Project N. Employee Employee                                   | Hours    | Regular I   | Overtime F | unction  | Function | Function F | ay               | Regular B        | Overtime I |
| 6/19/2008              | 551804       | 590         | 57                                    | 0000                | 0                    | 0                                                      | 90-57-IA04 Potter, MicHIGHWAY                                  | 12.5     | - 8         | 4.5        | 12.5     | 8        | 4.5 \$     | 18.18            | 1.6468           | 1.137 8    |
| 6/19/2008              | 551804       | 590         | 57                                    | 0000                | 0                    | 0                                                      | 90-57-IA04 Bemisdarf( HIGHWAY                                  | 12.5     | 8           | 4.5        | 12.5     | 8        | 4.5 \$     | 18.95            | 1.6468           | 1.137 8    |
| 6/19/2008              | 551804       | 590         | 57                                    | 0000                | 0                    | 0                                                      | 90-57-IA04 Aikin, Ray HIGHWAY                                  | 12.5     | 8           |            | 12.5     | 8        | 4.5 \$     | 18.95            | 1.6468           |            |
| 6/20/2008              |              | 590         | 57                                    | 0000                | 0                    | 0                                                      | 90-57-IA04 Bemisdarf HIGHWAY                                   | 11.5     | 8           |            | 11.5     | 8        |            | 18.95            | 1.6468           | 1.137 8    |
| 6/20/2008              |              | 590         | 57                                    | 0000                | 0                    | 0                                                      | 90-57-IA04 Potter, Mid HIGHWAY                                 | 11.5     | 8           |            | 11.5     | 8        |            | 18.18            | 1.6468           |            |
| 6/20/2008              |              | 590         | 57                                    | 0000                | 0                    | 0                                                      | 90-57-IA04 Aikin, Ray HIGHWAY                                  | 11.5     | 8           |            | 11.5     | 8        |            | 18.95            | 1.6468           | 1.137 5    |
| 6/20/2008              |              | 590         | 57                                    | 0000                | 0                    | 0                                                      | 90-57-IA04 Evans, Re GARAGE                                    | 8        | 8           |            | 0        | 0        |            | 24.30            | 1.6468           |            |
| 6/21/2008              |              | 590         | 57                                    | 0000                | 0                    | 0                                                      | 90-57-IA04 Bemisdarf HIGHWAY                                   | 9.5      | 0           |            | 9.5      | 0        |            | 18.95            | 1.6468           | 1.137 8    |
| 6/21/2008              |              | 590         | 57                                    | 0000                | 0                    | 0                                                      | 90-57-IA04 Evans, Re: GARAGE                                   | 0        | 0           |            | 0        | 0        |            | 524.30           | 1.6468           |            |
| 6/21/2008              |              | 590         | 57                                    | 0000                | 0                    | 0                                                      | 90-57-IA04 Aikin, Ray HIGHWAY                                  | 9.5      | 0           |            | 9.5      | 0        |            | 18.95            | 1.6468           | 1.137 5    |
| 6/21/2008              |              | 590         | 57                                    | 0000                | 0                    | 0                                                      | 90-57-IA04 Potter, MicHIGHWAY                                  | 9.5      | 0           |            | 9.5      | 0        |            | 18.18            | 1.6468           |            |
| 6/24/2008              |              | 590         | 57                                    | 0000                | 0                    | 0                                                      | 90-57-IA04 Witte, Den HIGHWAY                                  | 13       | 8           | _          | 13       | 8        |            | 15.33            | 1.6468           | 1.137 5    |
| 6/24/2008              |              | 590         | 57                                    | 0000                | 0                    | 0                                                      | 90-57-IA04 Peery, Dar HIGHWAY                                  | 13       | 8           | _          | 13       | 8        |            | 20.57            | 1.6468           |            |
| 5/24/2008              |              | 590         | 57                                    | 0000                | 0                    | 0                                                      | 90-57-IA04 Dykstra, R HIGHWAY                                  | 13       | 8           |            | 13       | 8        |            | 317.51           | 1.6468           | 1.137 5    |
| 5/26/2008              |              | 590         | 57                                    | 0000                | 0                    | 0                                                      | 90-57-IA04 Pyle, Russ EQUIPME                                  | 13       | 8           |            | 13       | 8        |            | 522.62           | 1.6468           |            |
| 5/26/2008              |              | 590         | 57                                    | 0000                | 0                    | 0                                                      | 90-57-IA04 Van Broge HIGHWAY                                   | 13       |             |            | 13       | 8        |            | 20.57            | 1.6468           | 1.137 8    |
| 5/26/2008              |              | 590         | 57                                    | 0000                | 0                    | 0                                                      | 90-57-IA04 Rigby, Ror HIGHWAY                                  | 13       | 8           |            | 13       | 8        |            | 20.57            | 1.6468           |            |
| 5/27/2008              |              | 590         | 57                                    | 0000                | 0                    | 0                                                      | 90-57-IA04 Pyle, Russ EQUIPME                                  | 13       | 8           |            | 13       | 8        |            | 522.62           | 1.6216           |            |
| 5/27/2008              |              | 590         | 57                                    | 0000                | 0                    | 0                                                      | 90-57-IA04 Rigby, Ror HIGHWAY                                  | 13       | 8           |            | 13       | 8        |            | 20.57            | 1.6216           |            |
| 5/27/2008              |              | 590         | 57                                    | 0000                | 0                    | 0                                                      | 90-57-IA04 Van Broge HIGHWAY                                   | 13       | 8           |            | 13       | 8        |            | 20.57            | 1.6216           |            |
| 5/30/2008              |              | 590         | 57                                    | 0000                | 0                    | 0                                                      | 90-57-IA04 Van Broge HIGHWAY                                   | 10       | 8           | _          | 10       | 8        |            | 20.57            | 1.6216           |            |
| 5/30/2008              |              | 590         | 57                                    | 0000                | 0                    | 0                                                      | 90-57-IA04 Rigby, Ror HIGHWAY                                  | 12       | 8           |            | 12       | 8        |            | 20.57            | 1.6216           |            |
| 5/30/2008              |              | 590         | 57                                    | 0000                | 0                    | 0                                                      | 90-57-IA04 Pyle, Russ EQUIPME                                  | 10       | 8           |            | 10       | 8        |            | 22.62            | 1.6216           |            |
| 7/1/2008               |              | 590         | 57                                    | 0000                | 0                    | 0                                                      | 90-57-IA04 Pyle, Russ EQUIPME                                  | 8        |             | _          | 4 4 5    | 4        |            | 522.62           | 1.6216           |            |
| 7/1/2008               |              | 590         | 57                                    | 0000                | 0                    | 0                                                      | 90-57-IA04 Woody, Na EQUIPME                                   | 11.5     | 8           |            | 11.5     | 8        |            | 22.57            | 1.6216           |            |
| 7/9/2008               |              | 590         | 57                                    | 0000                | 0                    | 0                                                      | 90-57-IA04 Laures, Ar EQUIPME                                  | 9        | 9           |            | 4.5      | 4.5      |            | 522.62           | 1.6216           |            |
| 5/23/2008<br>- 22/2008 |              | 590         | 57                                    | 0000                | 0                    | 0                                                      | 90-57-IA04 Wagner, D HIGHWAY                                   | 12       | 8           |            | 12       | 8        |            | 14.67            | 1.6468           |            |
| 5/23/2008<br>- 22/2008 |              | 590         | 57                                    | 0000                | 0                    | -                                                      | 90-57-IA04 Loyd, Mich HIGHWAY                                  | 12       | 8           |            | 12       | 8        |            | 22.57            | 1.6468           | 1.137 9    |
| 5/23/2008<br>5/23/2008 |              | 590<br>590  | 57<br>57                              | 0000                | 0                    | 0                                                      | 90-57-IA04 McCahen, HIGHWAY                                    | 12<br>12 | 8           |            | 12<br>12 | 8<br>8   |            | 320.57<br>320.57 | 1.6468<br>1.6468 | 1.137 S    |
|                        |              |             | 57                                    |                     |                      | -                                                      | 90-57-IA04 Corkery, K HIGHWAY                                  |          |             |            |          |          |            |                  |                  |            |
| 3/18/2008<br>3/13/2008 |              | 590<br>590  | 57                                    | 0000                | 0                    | 0                                                      | 90-57-IA04 Prange, DUHIGHWAY                                   | 12<br>12 | 8           |            | 12<br>12 | 8        |            | 322.57<br>322.57 | 1.6468<br>1.6468 |            |
| 5/23/2008<br>5/25/2008 |              | 590         | 57                                    | 0000                | 0                    | 0                                                      | 90-57-IA04 Prange, DUHIGHWAY                                   | 12       | 8           |            | 12       | 8        |            | 622.57<br>622.57 | 1.6468           | 1.137 S    |
| 5/25/2008<br>5/21/2008 |              | 590         | 57                                    | 0000                | 0                    | 0                                                      | 90-57-IA04 Prange, Dt HIGHWAY<br>90-57-IA04 Buck, Johr HIGHWAY | 8.5      | 0           |            | 8.5      | 0        |            | 322.57<br>320.57 | 1.6468           | 1.137 8    |
| 5/21/2006<br>5/23/2008 |              | 590         | 57                                    | 0000                | 0                    | 0                                                      | 90-57-IA04 Raymer, J. HIGHWAY                                  | 13.5     |             |            | 13.5     | 8        |            | 14.67            | 1.6468           |            |
| 3/23/2008<br>3/24/2008 |              | 590         | 57                                    | 0000                | 0                    | 0                                                      | 90-57-IA04 Raymer, JrHIGHWAY                                   | 12.5     | 8           |            | 12.5     | 8        |            | 514.67<br>514.67 | 1.6468           | 1.137 5    |
| 3/24/2008<br>3/26/2008 |              | 590         | 57                                    | 0000                | 0                    | 0                                                      | 90-57-IA04 Raymer, J. HIGHWAY                                  | 12.5     | 8           |            | 12.5     | 8        |            | 14.67            | 1.6468           |            |
| 6/18/2008              |              | 590         | 57                                    | 0000                | 0                    | 0                                                      | 90-57-IA04 Raymer, Jo EQUIPME                                  | 14       | 8           |            | 14.5     | 8        |            | 19.89            | 1.6468           | 1.137      |
| 5/18/2008<br>5/18/2008 |              | 590         | 57                                    | 0000                | 0                    | 0                                                      | 90-57-IAD4 Timmins, THIGHWAY                                   | 14       | 10          |            | 14       | 10       |            | 20.57            | 1.6468           |            |
| 3/10/2008<br>3/19/2008 |              | 590         | 57                                    | 0000                | 0                    | 0                                                      | 90-57-IA04 Himmins, THIGHWAT                                   | 14       | 8           |            | 14       | 8        |            | 19.89            | 1.6468           |            |
| 3/19/2008<br>3/19/2008 |              | 590         | 57                                    | 0000                | 0                    | 0                                                      | 90-57-IA04 Timmins, 1HIGHWAY                                   | 14       | 10          |            | 14       | 10       |            | 20.57            | 1.6468           |            |
| 3/13/2000<br>3/18/2008 |              | 590         | 57                                    | 0000                | 0                    | 0                                                      | 90-57-IA04 Johnson, FHIGHWAY                                   | 13       | 8           |            | 13       | 8        |            | 314.04           | 1.6468           | 1.137 5    |
| 6/19/2008              |              | 590         | 57                                    | 0000                | 0                    | 0                                                      | 90-57-IAD4 Johnson, FHIGHWAY                                   | 14       | 8           |            | 14       | 8        |            | 514.04           | 1.6468           |            |
| 6/18/2008              |              | 590         | 57                                    | 0000                | 0                    | 0                                                      | 90-57-IA04 Mildensteil HIGHWAY                                 | 13.5     | 8           |            | 13.5     | 8        |            | 320.57           | 1.6468           |            |
| 6/19/2008              |              | 590         | 57                                    | 0000                | 0                    | 0                                                      | 90-57-IA04 Mildensteil HIGHWAY                                 |          | 8           |            | 13.5     | 8        |            | 20.57            | 1.6468           |            |
| 6/19/2008<br>6/19/2008 |              | 590         | 57                                    | 0000                | 0                    | 0                                                      | 90-57-IA04 Warren, Ja HIGHWAY                                  |          | 10          | _          | 14       | 10       |            | 16.74            | 1.6468           | 1.137 5    |
| 6/19/2008<br>6/19/2008 |              | 590         | 57                                    | 0000                | 0                    | 0                                                      | 90-57-IA04 Vvarren, 3a HIGHWAY                                 |          | 8           |            | 14       | 8        |            | 16.02            | 1.6468           |            |
|                        | 100000       | 330         | or.                                   |                     |                      |                                                        | ails / FEMA Debris / FEMA Codes                                |          |             |            |          |          | 0.1        | 10.02            | 1.0400           | 1.137      |

# Where do we go from Here?

- Expansion of Emergency
  - District Management screens
  - Hours Collection for all Equipment used

- Repair Shop Database
  - Access to Mainframe Equipment
     Management
  - Access to Equipment Repair System

Adopt-a-Highway

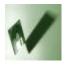

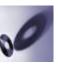

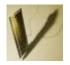

#### **Questions and Contacts**

• Questions?

Contact information:

- Julie Steenhoek 515-239-7804
- Julie.steenhoek@dot.iowa.gov

- Linda Surber 515-239-1388
- linda.surber@dot.iowa.gov

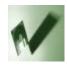

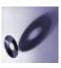

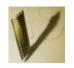

#### Resource Management System Credits

#### **\*** User committees

We have had numerous committees made up of field and office users. These committees have voiced their wishes and concerns and valiantly tested out the fledgling RMS. Without them this program would still be a series of wish lists.

#### \* Iowa State University students

The partnership with Iowa State University and the Iowa DOT has provided us with the opportunity to tap into new ideas and many hours of extremely valuable coding. Without the students we could not have gotten this far.

#### \* Designers and developers

The team of designers who have worked on this have been creative and shown great ingenuity in taking an idea and designing a very user-friendly system that we can all be proud of. We have benefitted from developers on other support teams who have worked hard to integrate their systems with ours.

#### \* Testers and trainers

A lot of credit must go to the team of testers and trainers who work out the "kinks" and train other users on how to work shortcuts and other fancy stuff.

#### Manual writer

A very special thanks to our Manual writer who works tirelessly to keep the RMS Manual up to date with the latest changes.

#### **HAVE A NICE DAY!**